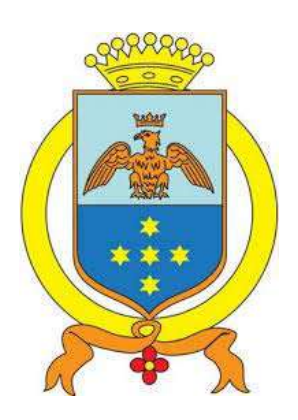

**Comune di Saluggia (VC)** 

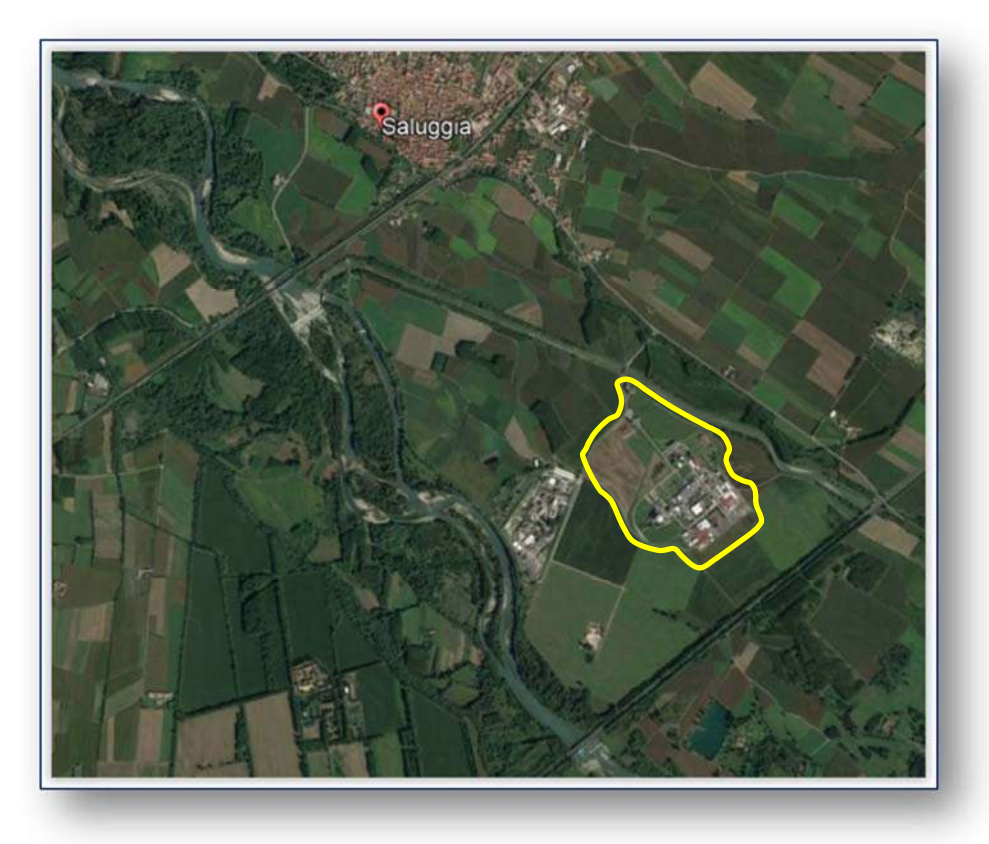

## MITIGAZIONE DEL RISCHIO IDROGEOLOGICO E MESSA IN SICUREZZA DEI SITI CHE OSPITANO RIFIUTI NUCLEARI E DEGLI AMBITI COLLOCATI A TERGO DELLA FASCIA B DI PROGETTO DEL PAI

# **PROGETTO DEFINITIVO**

**Relazione di calcolo delle strutture e di descrizione dei materiali** 

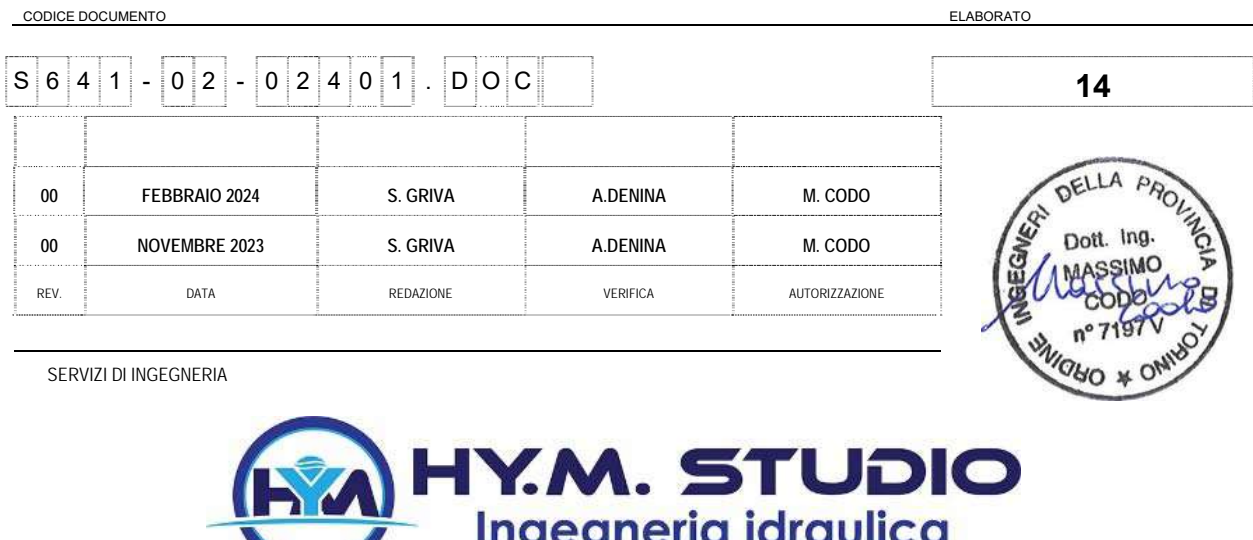

**HY.M.STUDIO associazione professionale** 

sede legale e uffici: Via Pomba, 23 – 10123 Torino – t. 011 5613103 fax 011 5592891 Cod. Fisc./P.IVA 05639220010 - e-mail: hym@hymstudio.it - sito web: www.hymstudio.it

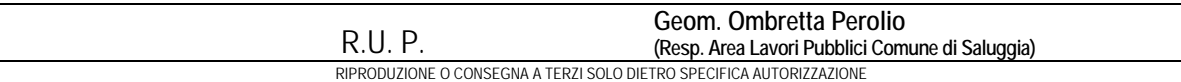

## **Indice**

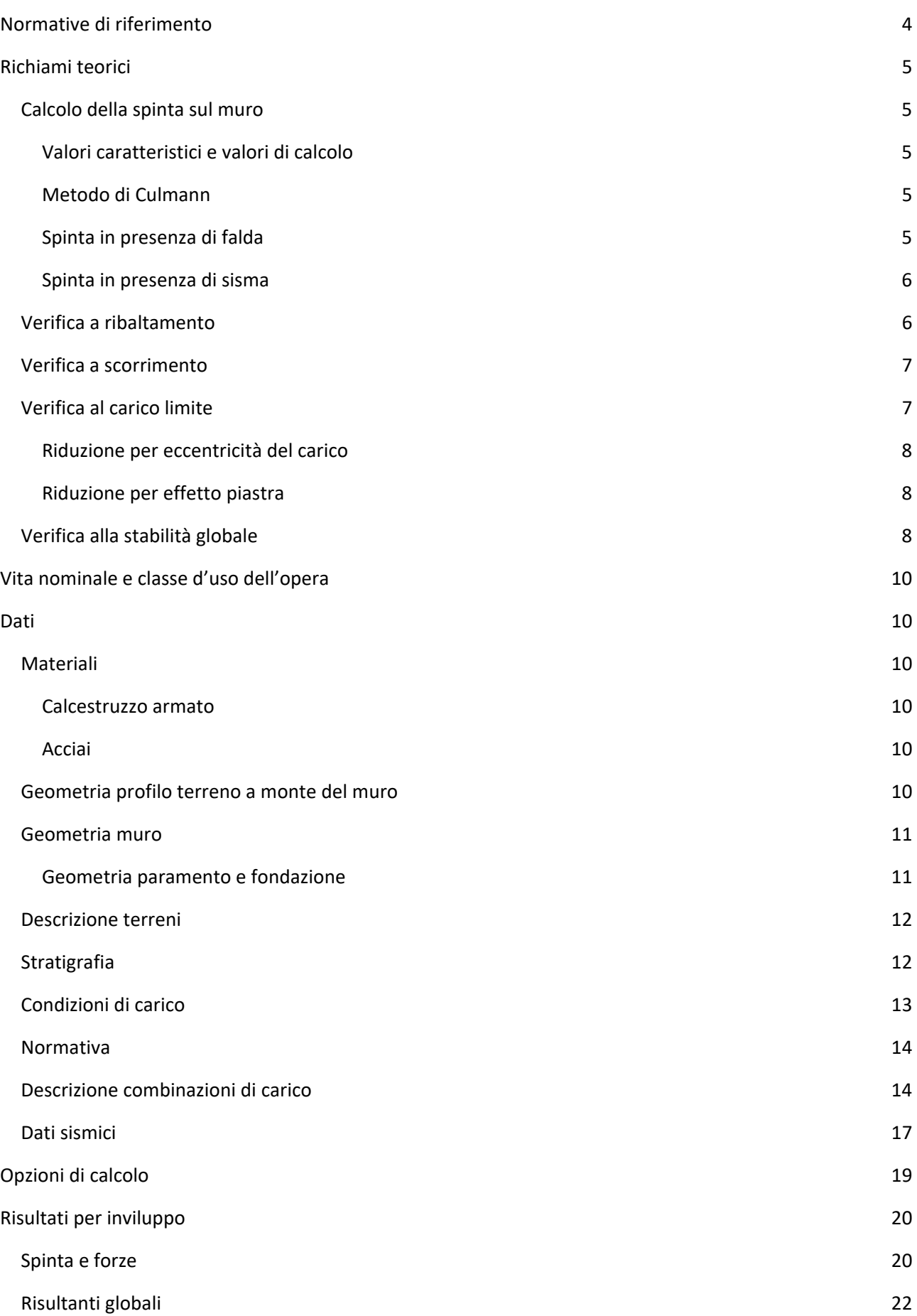

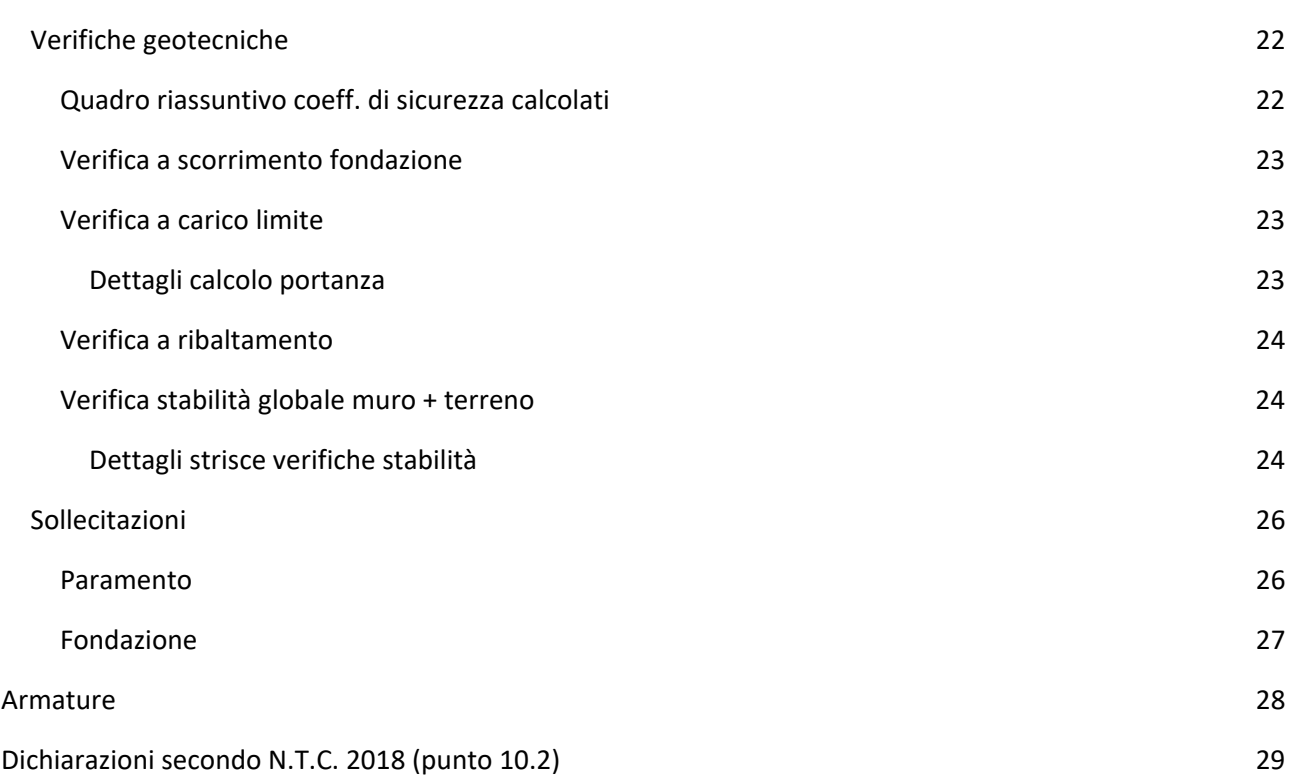

#### **Normative di riferimento**

- Legge nr. 1086 del 05/11/1971.

Norme per la disciplina delle opere in conglomerato cementizio, normale e precompresso ed a struttura metallica.

- Legge nr. 64 del 02/02/1974.

Provvedimenti per le costruzioni con particolari prescrizioni per le zone sismiche.

- D.M. LL.PP. del 11/03/1988.

 Norme tecniche riguardanti le indagini sui terreni e sulle rocce, la stabilità dei pendii naturali e delle scarpate, i criteri generali e le prescrizioni per la progettazione, l'esecuzione e il collaudo delle opere di sostegno delle terre e delle opere di fondazione.

- D.M. LL.PP. del 14/02/1992.

 Norme tecniche per l'esecuzione delle opere in cemento armato normale e precompresso e per le strutture metalliche. - D.M. 9 Gennaio 1996

Norme Tecniche per il calcolo, l'esecuzione ed il collaudo delle strutture in cemento armato normale e precompresso e per le strutture metalliche

- D.M. 16 Gennaio 1996

Norme Tecniche relative ai 'Criteri generali per la verifica di sicurezza delle costruzioni e dei carichi e sovraccarichi' - D.M. 16 Gennaio 1996

Norme Tecniche per le costruzioni in zone sismiche

- Circolare Ministero LL.PP. 15 Ottobre 1996 N. 252 AA.GG./S.T.C.

Istruzioni per l'applicazione delle Norme Tecniche di cui al D.M. 9 Gennaio 1996

- Circolare Ministero LL.PP. 10 Aprile 1997 N. 65/AA.GG.

Istruzioni per l'applicazione delle Norme Tecniche per le costruzioni in zone sismiche di cui al D.M. 16 Gennaio 1996

- Norme Tecniche per le Costruzioni 2018 (D.M. 17 Gennaio 2018)

- Circolare C.S.LL.PP. 21/01/2019 n.7 - Istruzioni per l'applicazione dell'Aggiornamento delle Norme tecniche per le costruzioni di cui al D.M. 17 gennaio 2018

#### **Richiami teorici**

Il calcolo dei muri di sostegno viene eseguito secondo le seguenti fasi:

- Calcolo della spinta del terreno
- Verifica a ribaltamento
- Verifica a scorrimento del muro sul piano di posa
- Verifica della stabilità complesso fondazione terreno (carico limite)
- Verifica della stabilità globale

Se il muro è in calcestruzzo armato: Calcolo delle sollecitazioni sia del muro che della fondazione, progetto delle armature e relative verifiche dei materiali.

Se il muro è a gravità: Calcolo delle sollecitazioni sia del muro che della fondazione e verifica in diverse sezioni al ribaltamento, allo scorrimento ed allo schiacciamento.

#### Calcolo della spinta sul muro

#### Valori caratteristici e valori di calcolo

Effettuando il calcolo tramite gli Eurocodici è necessario fare la distinzione fra i parametri caratteristici ed i valori di calcolo (o di progetto) sia delle azioni che delle resistenze.

I valori di calcolo si ottengono dai valori caratteristici mediante l'applicazione di opportuni coefficienti di sicurezza parziali . In particolare si distinguono combinazioni di carico di tipo **A1-M1** nelle quali vengono incrementati i carichi e lasciati inalterati i parametri di resistenza del terreno e combinazioni di carico di tipo **A2-M2** nelle quali vengono ridotti i parametri di resistenza del terreno e incrementati i soli carichi variabili.

#### Metodo di Culmann

Il metodo di Culmann adotta le stesse ipotesi di base del metodo di Coulomb. La differenza sostanziale è che mentre Coulomb considera un terrapieno con superficie a pendenza costante e carico uniformemente distribuito (il che permette di ottenere una espressione in forma chiusa per il coefficiente di spinta) il metodo di Culmann consente di analizzare situazioni con profilo di forma generica e carichi sia concentrati che distribuiti comunque disposti. Inoltre, rispetto al metodo di Coulomb, risulta più immediato e lineare tener conto della coesione del masso spingente. Il metodo di Culmann, nato come metodo essenzialmente grafico, si è evoluto per essere trattato mediante analisi numerica (noto in questa forma come metodo del cuneo di tentativo). Come il metodo di Coulomb anche questo metodo considera una superficie di rottura rettilinea.

I passi del procedimento risolutivo sono i seguenti:

- si impone una superficie di rottura (angolo di inclinazione  $\rho$  rispetto all'orizzontale) e si considera il cuneo di spinta delimitato dalla superficie di rottura stessa, dalla parete su cui si calcola la spinta e dal profilo del terreno;

- si valutano tutte le forze agenti sul cuneo di spinta e cioè peso proprio (W), carichi sul terrapieno, resistenza per attrito e per coesione lungo la superficie di rottura (R e C) e resistenza per coesione lungo la parete (A);

- dalle equazioni di equilibrio si ricava il valore della spinta S sulla parete.

Questo processo viene iterato fino a trovare l'angolo di rottura per cui la spinta risulta massima.

La convergenza non si raggiunge se il terrapieno risulta inclinato di un angolo maggiore dell'angolo d'attrito del terreno.

Nei casi in cui è applicabile il metodo di Coulomb (profilo a monte rettilineo e carico uniformemente distribuito) i risultati ottenuti col metodo di Culmann coincidono con quelli del metodo di Coulomb.

Le pressioni sulla parete di spinta si ricavano derivando l'espressione della spinta S rispetto all'ordinata z. Noto il diagramma delle pressioni è possibile ricavare il punto di applicazione della spinta.

#### Spinta in presenza di falda

Nel caso in cui a monte del muro sia presente la falda il diagramma delle pressioni sul muro risulta modificato a causa della sottospinta che l'acqua esercita sul terreno. Il peso di volume del terreno al di sopra della linea di falda non subisce variazioni. Viceversa al di sotto del livello di falda va considerato il peso di volume di galleggiamento

 $\gamma' = \gamma_{\text{sat}} - \gamma_{\text{w}}$ 

dove  $\gamma_{\text{sat}}$  è il peso di volume saturo del terreno (dipendente dall'indice dei pori) e  $\gamma_w$  è il peso specifico dell'acqua. Quindi il diagramma delle pressioni al di sotto della linea di falda ha una pendenza minore. Al diagramma così ottenuto va sommato il diagramma triangolare legato alla pressione idrostatica esercitata dall'acqua.

#### Spinta in presenza di sisma

Per tener conto dell'incremento di spinta dovuta al sisma si fa riferimento al metodo di Mononobe-Okabe (cui fa riferimento la Normativa Italiana).

La Normativa Italiana suggerisce di tener conto di un incremento di spinta dovuto al sisma nel modo seguente. Detta e l'inclinazione del terrapieno rispetto all'orizzontale e B l'inclinazione della parete rispetto alla verticale, si calcola la spinta S' considerando un'inclinazione del terrapieno e della parte pari a

$$
\varepsilon' = \varepsilon + \theta \qquad \beta' = \beta + \theta
$$

dove  $\theta$  = arctg(k<sub>h</sub>/(1±k<sub>v</sub>)) essendo k<sub>h</sub> il coefficiente sismico orizzontale e k<sub>v</sub> il coefficiente sismico verticale, definito in funzione di kh.

In presenza di falda a monte,  $\theta$  assume le sequenti espressioni:

Terreno a bassa permeabilità

$$
\theta=\arctan\Big(\frac{\gamma_{sat}}{\gamma_{sat}-\gamma_w}\frac{k_h}{1\pm k_v}\Big)
$$

Terreno a permeabilità elevata

$$
\theta=\arctan\Big(\frac{\gamma}{\gamma_{sat}-\gamma_w}\frac{k_h}{1\pm k_v}\Big)
$$

Detta S la spinta calcolata in condizioni statiche l'incremento di spinta da applicare è espresso da

$$
\Delta S = AS' - S
$$

dove il coefficiente A vale

$$
A = \frac{\cos^2(\beta + \theta)}{\cos^2\beta\cos\theta}
$$

In presenza di falda a monte, nel coefficiente A si tiene conto dell'influenza dei pesi di volume nel calcolo di  $\theta$ .

Adottando il metodo di Mononobe-Okabe per il calcolo della spinta, il coefficiente A viene posto pari a 1.

Tale incremento di spinta è applicato a metà altezza della parete di spinta nel caso di forma rettangolare del diagramma di incremento sismico, allo stesso punto di applicazione della spinta statica nel caso in cui la forma del diagramma di incremento sismico è uguale a quella del diagramma statico.

Oltre a questo incremento bisogna tener conto delle forze d'inerzia orizzontali e verticali che si destano per effetto del sisma. Tali forze vengono valutate come

$$
F_{iH} = k_h W \qquad F_{iV} = \pm k_v W
$$

dove  $W$ è il peso del muro, del terreno soprastante la mensola di monte ed i relativi sovraccarichi e va applicata nel baricentro dei pesi.

Il metodo di Culmann tiene conto automaticamente dell'incremento di spinta. Basta inserire nell'equazione risolutiva la forza d'inerzia del cuneo di spinta. La superficie di rottura nel caso di sisma risulta meno inclinata della corrispondente superficie in assenza di sisma.

#### Verifica a ribaltamento

La verifica a ribaltamento consiste nel determinare il momento risultante di tutte le forze che tendono a fare ribaltare il muro (momento ribaltante Mr) ed il momento risultante di tutte le forze che tendono a stabilizzare il muro (momento stabilizzante Ms) rispetto allo spigolo a valle della fondazione e verificare che il rapporto Ms/Mr sia maggiore di un determinato coefficiente di sicurezza nr.

Deve quindi essere verificata la seguente diseguaglianza:

$$
\frac{M_s}{M_r} \geq \eta_r
$$

Il momento ribaltante M<sub>r</sub> è dato dalla componente orizzontale della spinta S, dalle forze di inerzia del muro e del terreno gravante sulla fondazione di monte (caso di presenza di sisma) per i rispettivi bracci. Nel momento stabilizzante interviene il peso del muro (applicato nel baricentro) ed il peso del terreno gravante sulla fondazione di monte. Per quanto riguarda invece la componente verticale della spinta essa sarà stabilizzante se l'angolo d'attrito terra-muro è positivo, ribaltante se  $\delta$  è negativo.  $\delta$  è positivo quando è il terrapieno che scorre rispetto al muro, negativo quando è il muro che tende a scorrere rispetto al terrapieno (questo può essere il caso di una spalla da ponte gravata da carichi notevoli). Se sono presenti dei tiranti essi contribuiscono al momento stabilizzante.

Questa verifica ha significato solo per fondazione superficiale e non per fondazione su pali.

#### Verifica a scorrimento

Per la verifica a scorrimento del muro lungo il piano di fondazione deve risultare che la somma di tutte le forze parallele al piano di posa che tendono a fare scorrere il muro deve essere minore di tutte le forze, parallele al piano di scorrimento, che si oppongono allo scivolamento, secondo un certo coefficiente di sicurezza. La verifica a scorrimento sisulta soddisfatta se il rapporto fra la risultante delle forze resistenti allo scivolamento Fr e la risultante delle forze che tendono a fare scorrere il muro  $F_s$  risulta maggiore di un determinato coefficiente di sicurezza  $\eta_s$ 

$$
\frac{F_r}{F_s} \geq \eta_s
$$

Le forze che intervengono nella F<sub>s</sub> sono: la componente della spinta parallela al piano di fondazione e la componente delle forze d'inerzia parallela al piano di fondazione.

La forza resistente è data dalla resistenza d'attrito e dalla resistenza per adesione lungo la base della fondazione. Detta N la componente normale al piano di fondazione del carico totale gravante in fondazione e indicando con  $\delta_f$  l'angolo d'attrito terreno-fondazione, con ca l'adesione terreno-fondazione e con Br la larghezza della fondazione reagente, la forza resistente può esprimersi come

$$
F_r = N \tan \delta_f + c_a B_r
$$

La Normativa consente di computare, nelle forze resistenti, una aliquota dell'eventuale spinta dovuta al terreno posto a valle del muro. In tal caso, però, il coefficiente di sicurezza deve essere aumentato opportunamente. L'aliquota di spinta passiva che si può considerare ai fini della verifica a scorrimento non può comunque superare il 50 percento. Per quanto riguarda l'angolo d'attrito terra-fondazione,  $\delta$ r, diversi autori suggeriscono di assumere un valore di  $\delta$ r pari all'angolo d'attrito del terreno di fondazione.

## Verifica al carico limite

Il rapporto fra il carico limite in fondazione e la componente normaledella risultante dei carichi trasmessi dal muro sul terreno di fondazione deve essere superiore a  $\eta_a$ . Cioè, detto Q<sub>u</sub>, il carico limite ed R la risultante verticale dei carichi in fondazione, deve essere:

$$
\frac{Q_u}{R} \geq \eta_q
$$

Si adotta per il calcolo del carico limite in fondazione il metodo di MEYERHOF.

L'espressione del carico ultimo è data dalla relazione:

$$
q_u = cN_c s_c d_c i_c + qN_q s_q d_q i_q + 0.5B\gamma N_\gamma s_\gamma d_\gamma i_\gamma
$$

In questa espressione:

- c coesione del terreno in fondazione
- angolo di attrito del terreno in fondazione
- $\nu$  peso di volume del terreno in fondazione
- B larghezza della fondazione
- D profondità del piano di posa
- q pressione geostatica alla quota del piano di posa
- N fattori di capacità portante
- d fattori di profondità del piano di posa
- i fattori di inclinazione del carico

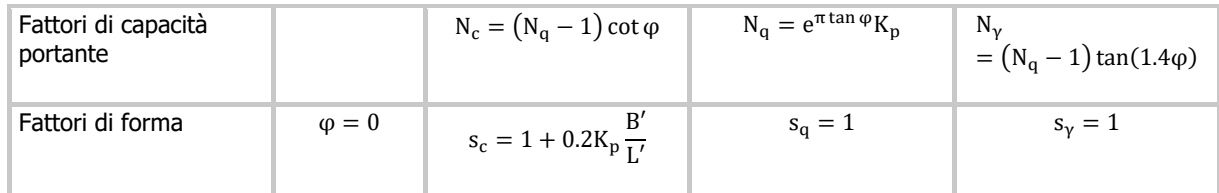

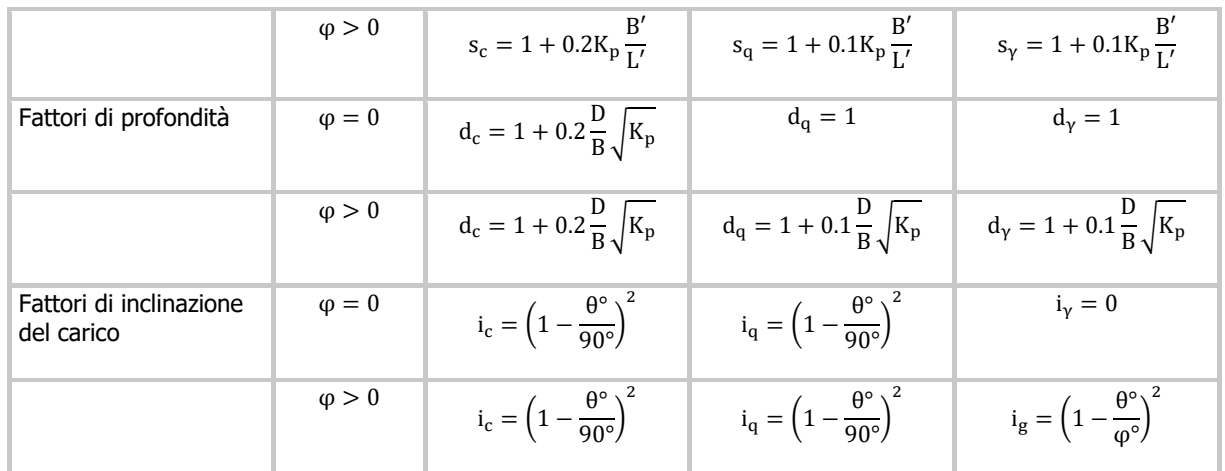

Indichiamo con  $K_p$  il coefficiente di spinta passiva espresso da:

$$
K_p=\tan^2\left(45^\circ+\frac{\phi}{2}\right)
$$

#### Riduzione per eccentricità del carico

Nel caso in cui il carico al piano di posa della fondazione risulta eccentrico, Meyerhof propone di moltiplicare la capacità portante ultima per un fattore correttivo Re

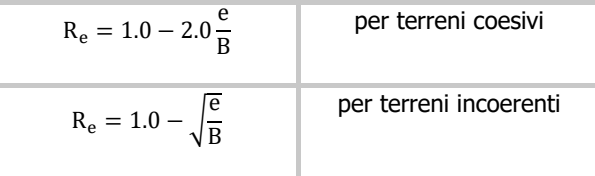

con e eccentricità del carico e B la dimensione minore della fondazione.

#### Riduzione per effetto piastra

Per valori elevati di B (dimensione minore della fondazione), Bowles propone di utilizzare un fattore correttivo  $r<sub>r</sub>$  del solo termine sul peso di volume (0.5 B  $\gamma$  N<sub> $\gamma$ </sub>) quando B supera i 2 m.

$$
r_{\gamma} = 1.0 + 0.25 \log \frac{B}{2.0}
$$

Il termine sul peso di volume diventa:

$$
0.5B\gamma N_\gamma r_\gamma
$$

#### Verifica alla stabilità globale

La verifica alla stabilità globale del complesso muro+terreno deve fornire un coefficiente di sicurezza non inferiore a n<sub>a</sub>.

Viene usata la tecnica della suddivisione a strisce della superficie di scorrimento da analizzare. La superficie di scorrimento viene supposta circolare e determinata in modo tale da non avere intersezione con il profilo del muro.Si determina il minimo coefficiente di sicurezza su una maglia di centri di dimensioni 10x10 posta in prossimità della sommità del muro. Il numero di strisce è pari a 25.

Si adotta per la verifica di stabilità globale il metodo di Bishop.

Il coefficiente di sicurezza nel metodo di Bishop si esprime secondo la seguente formula:

$$
\eta = \frac{\sum_{i=0}^{n}\left[\frac{c_ib_i + (W_i - u_ib_i)\tan\phi_i}{m}\right]}{\sum_{i=0}^{n}W_i\sin\alpha_i}
$$

dove il termine m è espresso da

iterare finquando il valore calcolato coincide con il valore assunto.

$$
m = \left(1 + \frac{\tan\phi_i \tan\alpha_i}{\eta}\right)\cos\alpha_i
$$

In questa espressione  $n$  è il numero delle strisce considerate,  $b$  e  $\alpha$  sono la larghezza e l'inclinazione della base della striscia i<sub>esima</sub> rispetto all'orizzontale,  $W \dot{e}$  il peso della striscia i<sub>esima</sub>,  $a e \phi_i$  sono le caratteristiche del terreno (coesione ed angolo di attrito) lungo la base della striscia ed ui è la pressione neutra lungo la base della striscia. L'espressione del coefficiente di sicurezza di Bishop contiene al secondo membro il termine  $m$  che è funzione di  $\eta$ . Quindi essa viene risolta per successive approsimazioni assumendo un valore iniziale per  $\eta$  da inserire nell'espressione di m ed

## **Vita nominale e classe d'uso dell'opera**

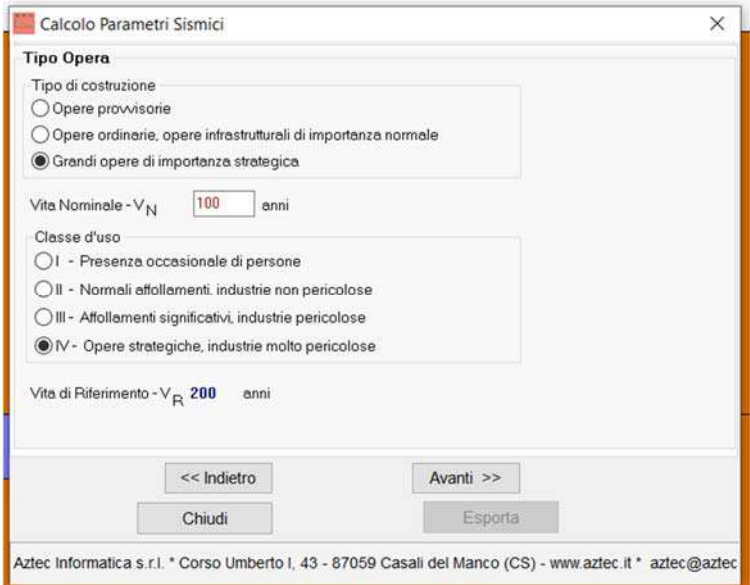

#### **Dati**

## **Materiali**

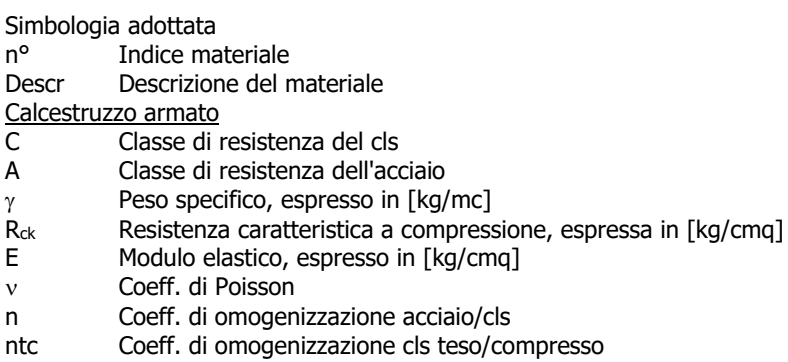

## Calcestruzzo armato

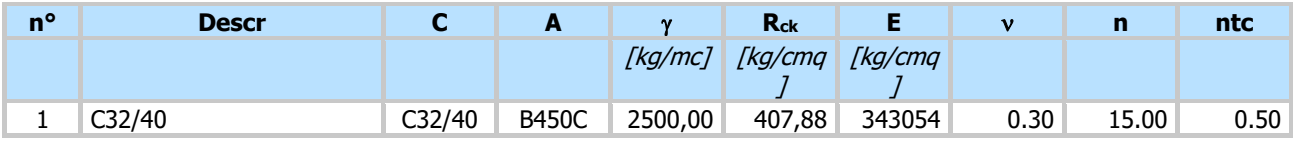

## Acciai

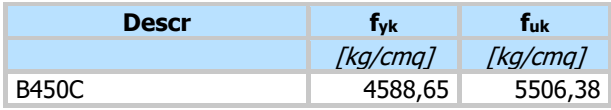

## Geometria profilo terreno a monte del muro

Simbologia adottata

(Sistema di riferimento con origine in testa al muro, ascissa X positiva verso monte, ordinata Y positiva verso l'alto)

- 
- n° numero ordine del punto<br>X ascissa del punto espress<br>Y ordinata del punto espres ascissa del punto espressa in [m]
- Y ordinata del punto espressa in [m]<br>A inclinazione del tratto espressa in [
- inclinazione del tratto espressa in [°]

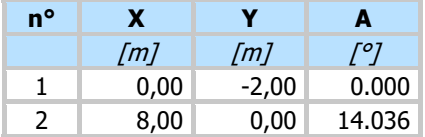

Inclinazione terreno a valle del muro rispetto all'orizzontale 0.000 [°]

#### Geometria muro

Geometria paramento e fondazione

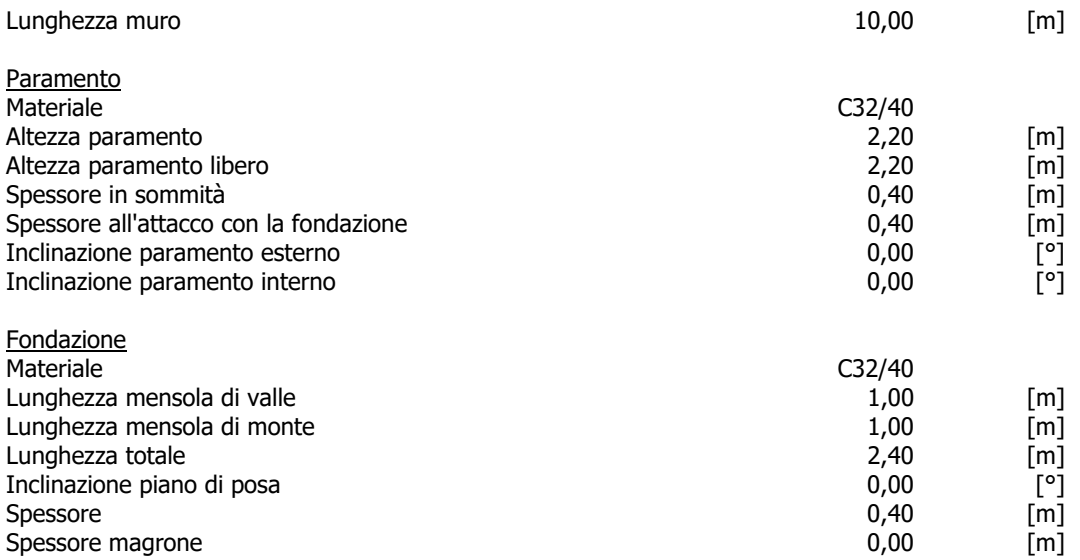

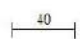

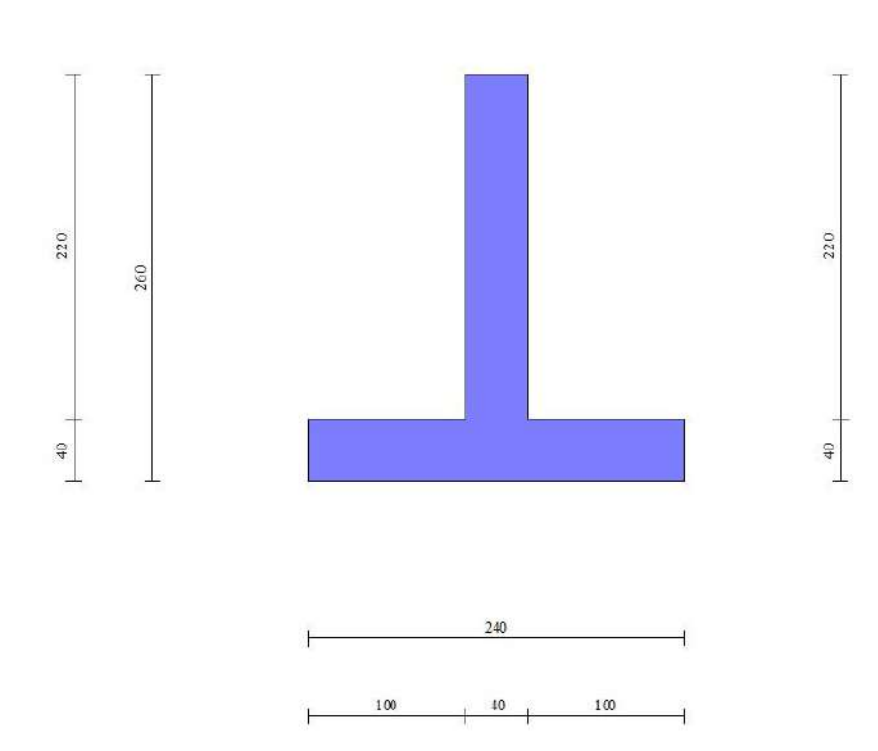

Fig. 1 - Sezione quotata del muro

#### Descrizione terreni

#### Parametri di resistenza

#### Simbologia adottata

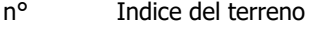

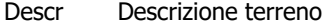

- Peso di volume del terreno espresso in [kg/mc]
- $\gamma_s$  Peso di volume saturo del terreno espresso in [kg/mc]
- Angolo d'attrito interno espresso in [°]
- $\delta$  Angolo d'attrito terra-muro espresso in  $[°]$
- c Coesione espressa in [kg/cmq]

ca Adesione terra-muro espressa in [kg/cmq]

Per calcolo portanza con il metodo di Bustamante-Doix

Cesp Coeff. di espansione laterale (solo per il metodo di Bustamante-Doix)

 $\tau$ l Tensione tangenziale limite, espressa in [kg/cmq]

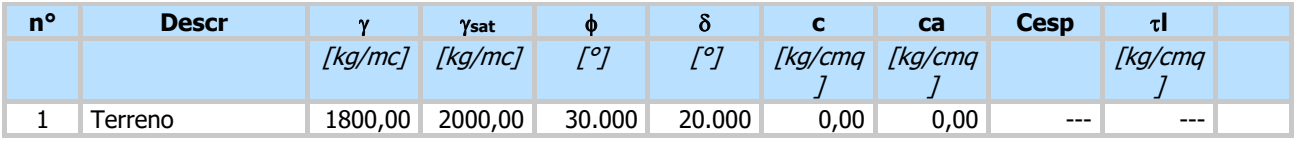

## **Stratigrafia**

Simbologia adottata<br>nº Indice de n° Indice dello strato<br>H Spessore dello stra

Spessore dello strato espresso in [m]

 $\alpha$  Inclinazione espressa in [°]

Terreno Terreno dello strato

Per calcolo pali (solo se presenti)

Kw Costante di Winkler orizzontale espressa in Kg/cm2/cm

Ks Coefficiente di spinta

Cesp Coefficiente di espansione laterale (per tutti i metodi tranne il metodo di Bustamante-Doix)

Per calcolo della spinta con coeff. di spinta definiti (usati solo se attiva l'opzione 'Usa coeff. di spinta da strato') Kst<sub>sta</sub>, Kst<sub>sis</sub> Coeff. di spinta statico e sismico

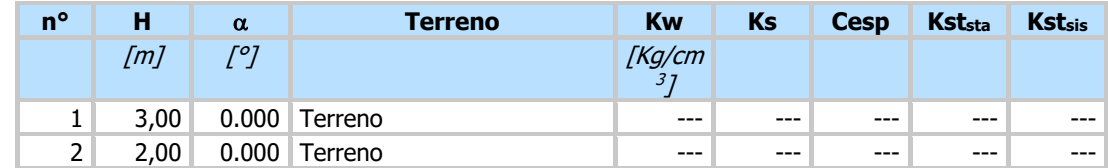

Terreno di riempimento: Terreno Inclinazione riempimento (rispetto alla verticale): 0.00 [°]

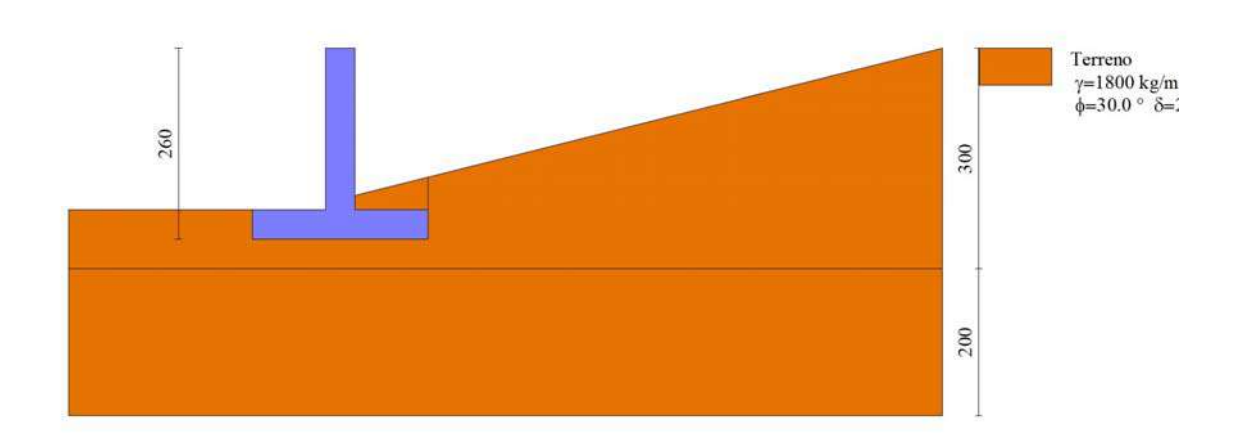

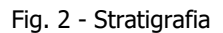

Condizioni di carico

Simbologia adottata

Carichi verticali positivi verso il basso.

Carichi orizzontali positivi verso sinistra.

Momento positivo senso antiorario.

- X Ascissa del punto di applicazione del carico concentrato espressa in [m]
- Fx Componente orizzontale del carico concentrato espressa in [kg]
- Fy Componente verticale del carico concentrato espressa in [kg]
- M Momento espresso in [kgm]
- Xi Ascissa del punto iniziale del carico ripartito espressa in [m]
- $X_f$  Ascissa del punto finale del carico ripartito espressa in  $[m]$
- $Q_i$  Intensità del carico per  $x=X_i$  espressa in [kg]
- $Q_f$  Intensità del carico per  $x=X_f$  espressa in [kg]

Condizione n° 1 (Condizione 1) - VARIABILE Coeff. di combinazione  $\Psi_0 = 1.00 - \Psi_1 = 1.00 - \Psi_2 = 1.00$ 

Carichi sul muro

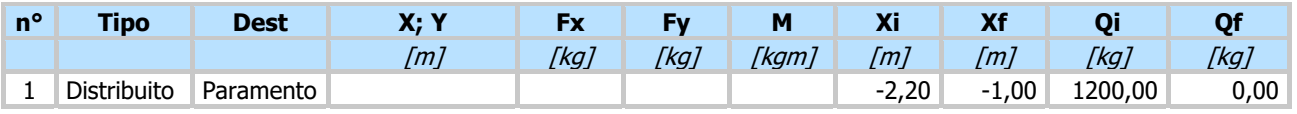

## **Normativa**

## Normativa usata: **Norme Tecniche sulle Costruzioni 2018 (D.M. 17.01.2018) + Circolare C.S.LL.PP. 21/01/2019 n.7**

Coeff. parziali per le azioni o per l'effetto delle azioni

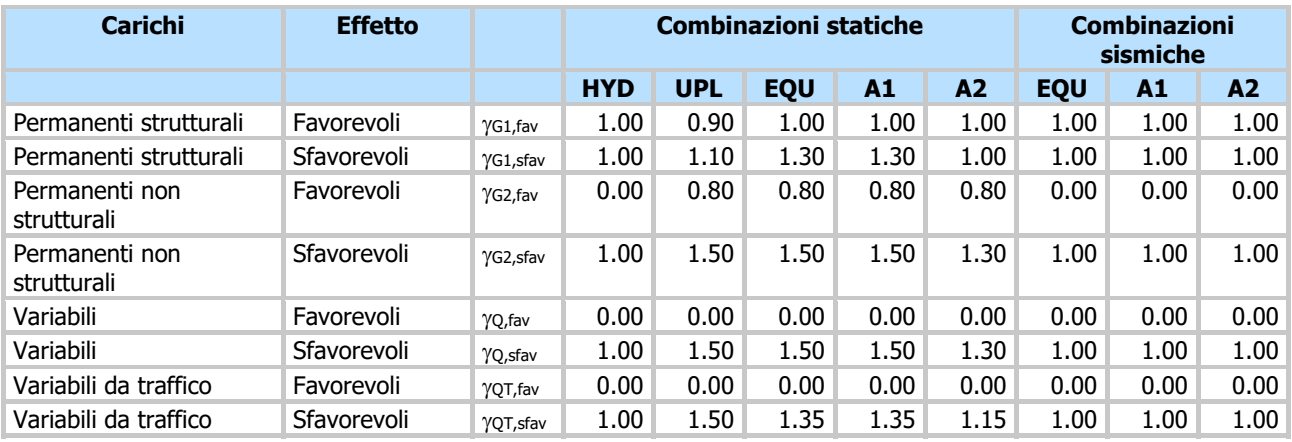

#### Coeff. parziali per i parametri geotecnici del terreno

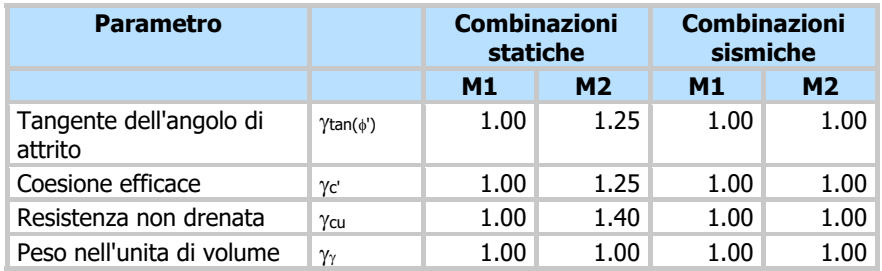

Coeff. parziali <sub>YR</sub> per le verifiche agli stati limite ultimi STR e GEO

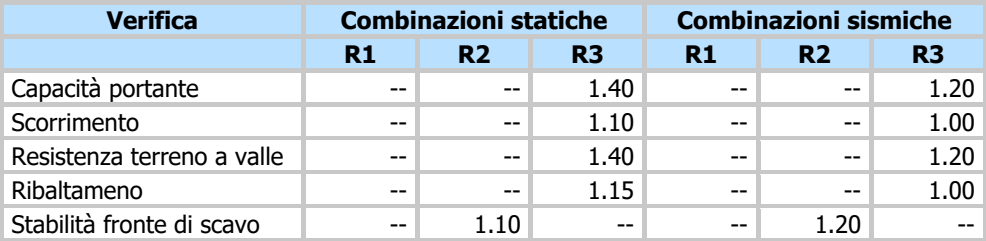

## Descrizione combinazioni di carico

Con riferimento alle azioni elementari prima determinate, si sono considerate le seguenti combinazioni di carico: - Combinazione fondamentale, impiegata per gli stati limite ultimi (SLU):

$$
\gamma_{G1} G_1 + \gamma_{G2} G_2 + \gamma_{Q1} Q_{k1} + \gamma_{Q2} Q_{k2} + \gamma_{Q3} Q_{k3} + \dots
$$

- Combinazione caratteristica, cosiddetta rara, impiegata per gli stati limite di esercizio (SLE) irreversibili:

$$
G_1 + G_2 + Q_{k1} + \Psi_{0,2} Q_{k2} + \Psi_{0,3} Q_{k3} + \dots
$$

- Combinazione frequente, impiegata per gli stati limite di esercizio (SLE) reversibili:

$$
G_1 + G_2 + \Psi_{1,1} Q_{k1} + \Psi_{2,2} Q_{k2} + \Psi_{2,3} Q_{k3} + \dots
$$

- Combinazione quasi permanente, impiegata per gli effetti di lungo periodo:

$$
G_1 + G_2 + \Psi_{2,1} Q_{k1} + \Psi_{2,2} Q_{k2} + \Psi_{2,3} Q_{k3} + \dots
$$

- Combinazione sismica, impiegata per gli stati limite ultimi connessi all'azione sismica E:

$$
E + G_1 + G_2 + \Psi_{2,1} Q_{k1} + \Psi_{2,2} Q_{k2} + \Psi_{2,3} Q_{k3} + \dots
$$

I valori dei coeff.  $\Psi_{0,j}$ ,  $\Psi_{1,j}$ ,  $\Psi_{2,j}$  sono definiti nelle singole condizioni variabili.par I valori dei coeff.  $\gamma_G$  e  $\gamma_Q$ , sono definiti nella tabella normativa.

In particolare si sono considerate le seguenti combinazioni:

#### Simbologia adottata

- Coefficiente di partecipazione della condizione
- Coefficiente di combinazione della condizione

Combinazione n° 1 - STR (A1-M1-R3)

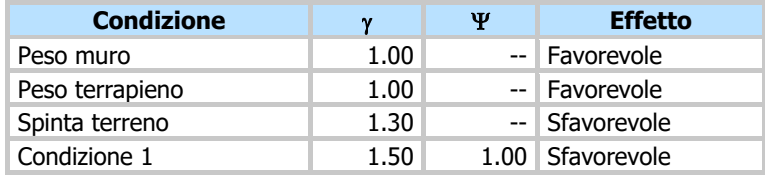

#### Combinazione nº 2 - STR (A1-M1-R3)  $H + V$

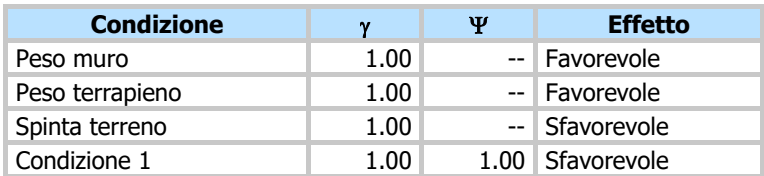

#### Combinazione nº 3 - STR (A1-M1-R3) H - V

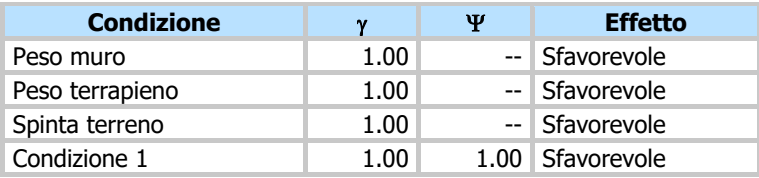

## Combinazione n° 4 - STR (A1-M1-R3)

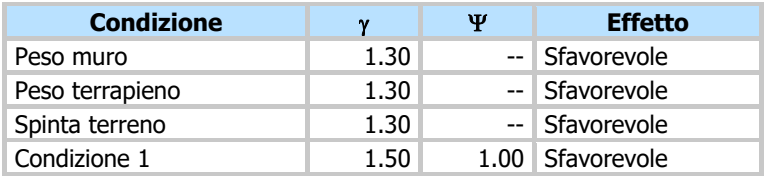

## Combinazione n° 5 - STR (A1-M1-R3)

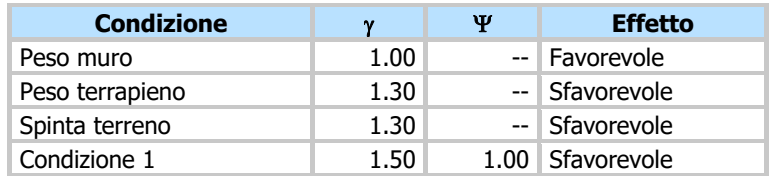

## Combinazione n° 6 - STR (A1-M1-R3)

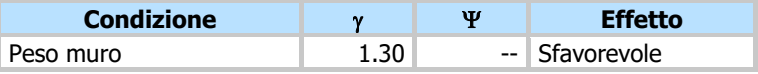

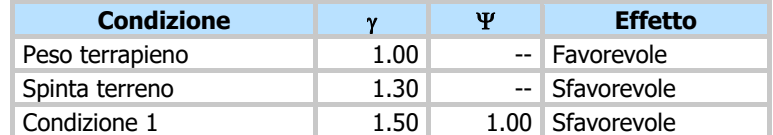

## Combinazione n° 7 - GEO (A2-M2-R2)

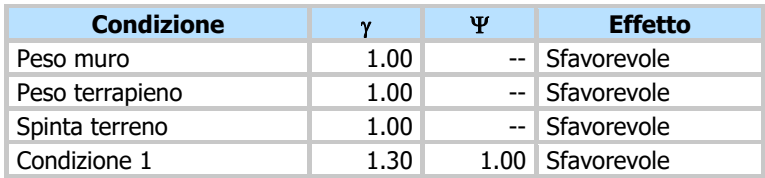

## Combinazione nº 8 - GEO (A2-M2-R2)  $H + V$

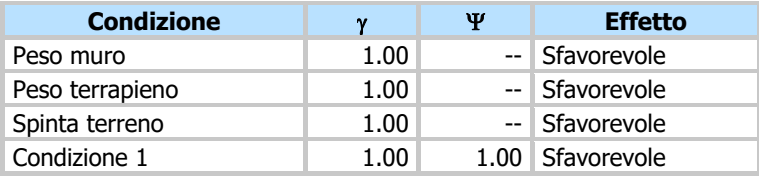

## Combinazione n° 9 - GEO (A2-M2-R2) H - V

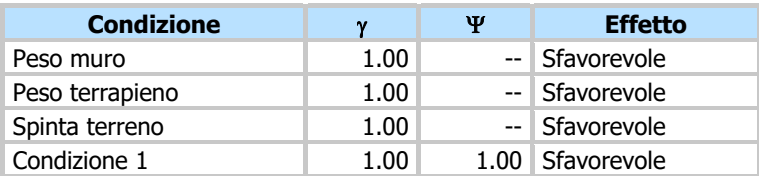

#### Combinazione n° 10 - EQU (A1-M1-R3)

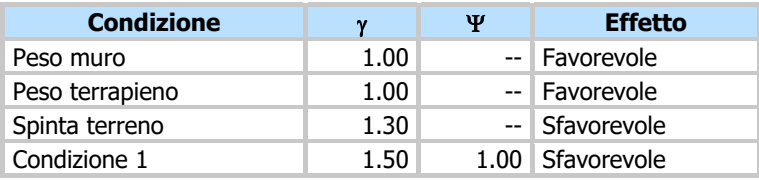

## Combinazione nº 11 - EQU (A1-M1-R3)  $H + V$

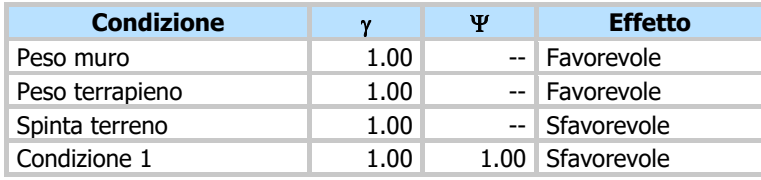

## Combinazione nº 12 - EQU (A1-M1-R3) H - V

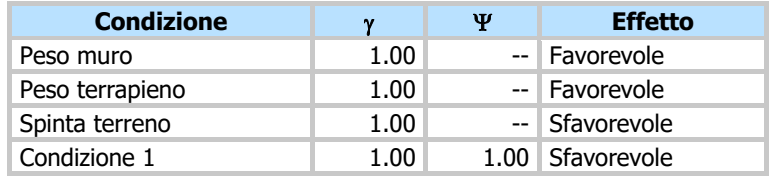

## Combinazione n° 13 - SLER

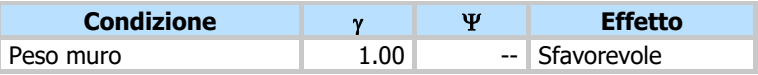

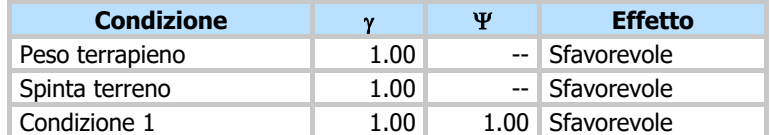

Combinazione n° 14 - SLEF

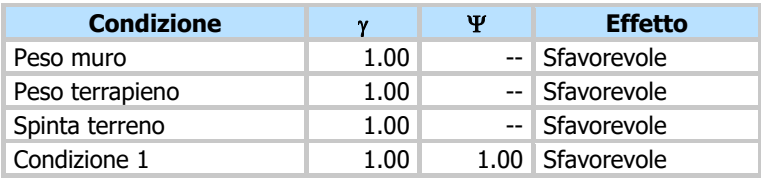

## Combinazione n° 15 - SLEQ

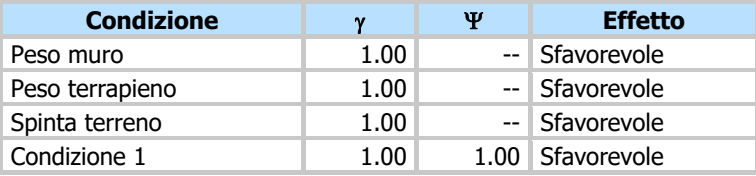

## Combinazione nº 16 - SLEQ  $H + V$

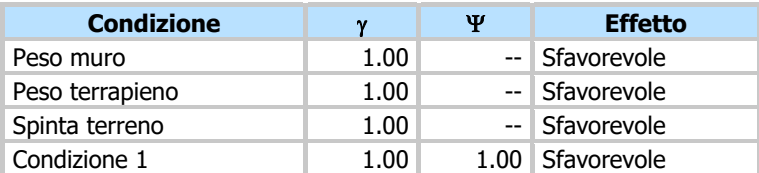

## Combinazione nº 17 - SLEQ H - V

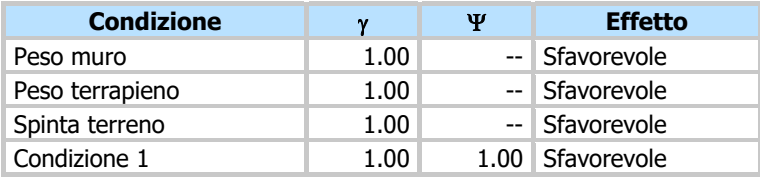

## Combinazione n° 18 - A1-M1-R3 SCOR H + V

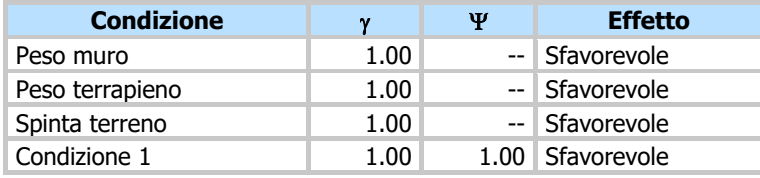

## Combinazione n° 19 - A1-M1-R3 SCOR H - V

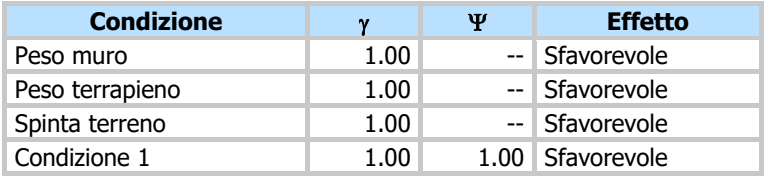

Dati sismici

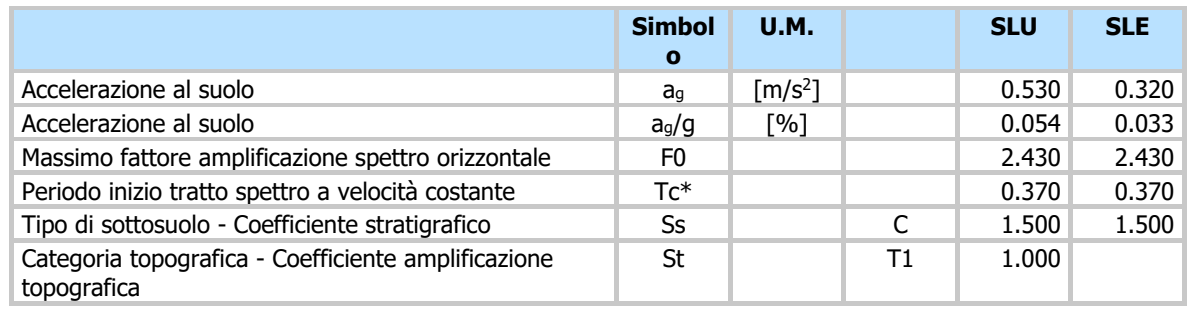

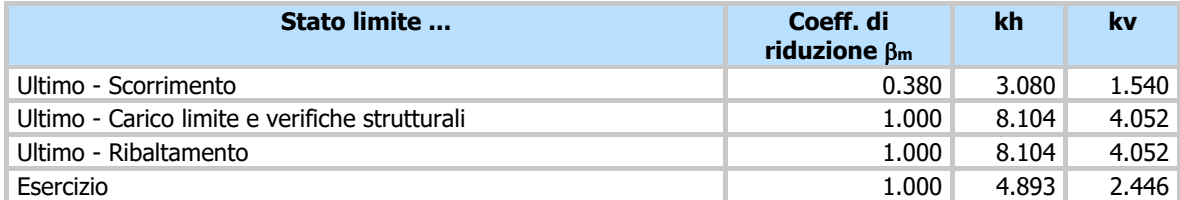

Forma diagramma incremento sismico **Stessa forma del diagramma statico**

## **Opzioni di calcolo**

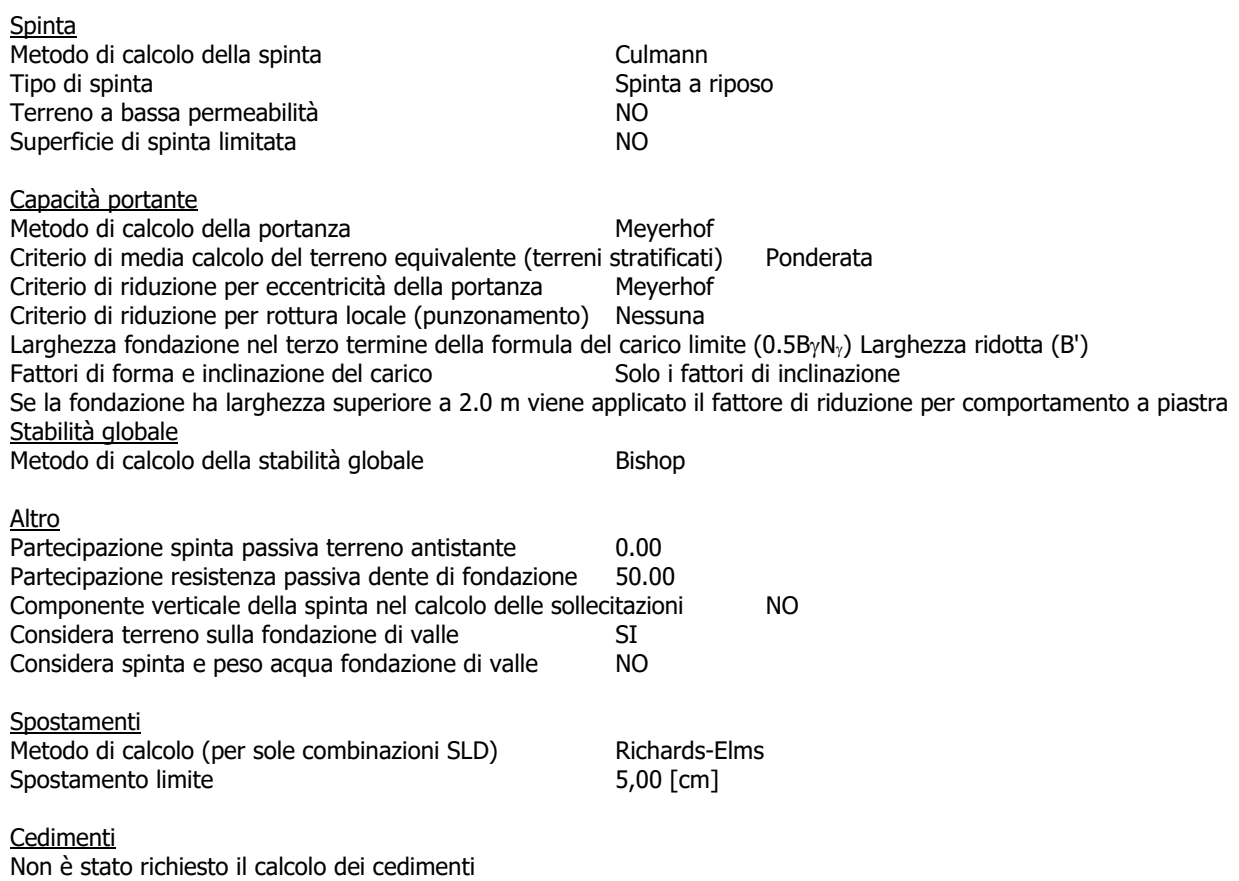

## **Risultati per inviluppo**

#### Spinta e forze

Simbologia adottata

- Ic Indice della combinazione<br>A Tipo azione
- A Tipo azione<br>I Inclinazione
- Inclinazione della spinta, espressa in [°]
- V Valore dell'azione, espressa in [kg]<br>Cx, C<sub>Y</sub> Componente in direzione X ed Y de
- $Cx, C<sub>Y</sub>$  Componente in direzione X ed Y dell'azione, espressa in [kg]  $Px, Py$  Coordinata X ed Y del punto di applicazione dell'azione, espre
- Coordinata X ed Y del punto di applicazione dell'azione, espressa in [m]

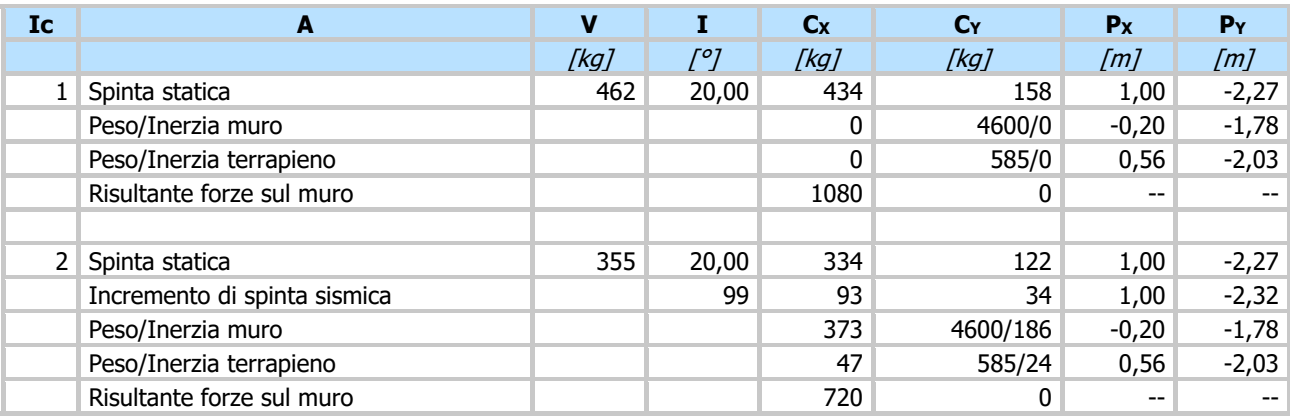

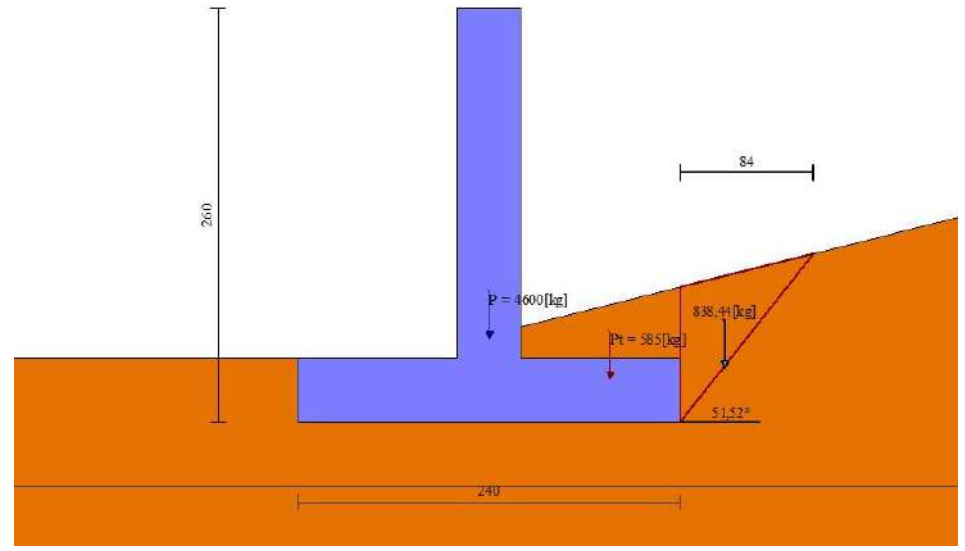

Fig. 3 - Cuneo di spinta (combinazione statica) (Combinazione n° 1)

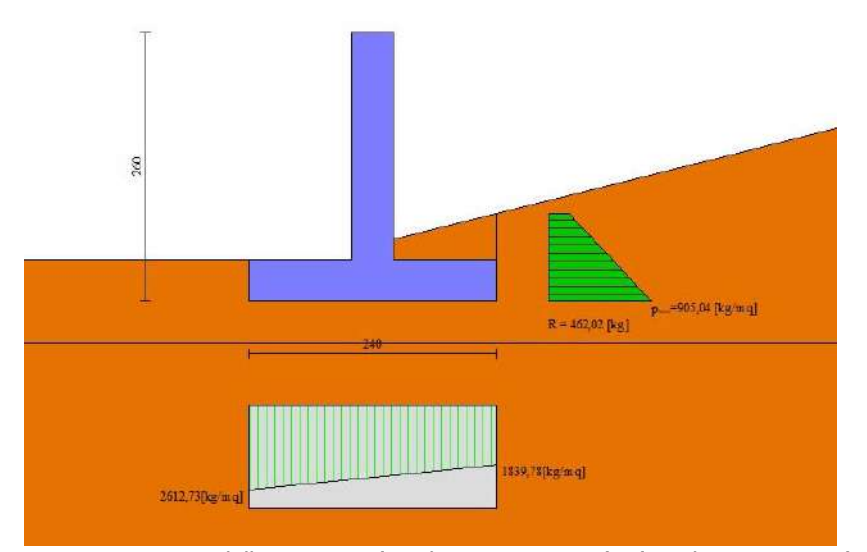

Fig. 4 - Diagramma delle pressioni (combinazione statica) (Combinazione n° 1)

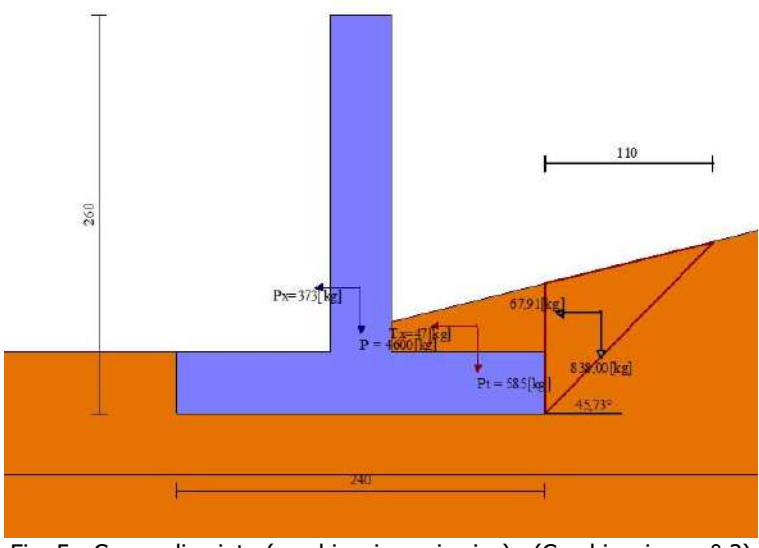

Fig. 5 - Cuneo di spinta (combinazione sismica) (Combinazione n° 2)

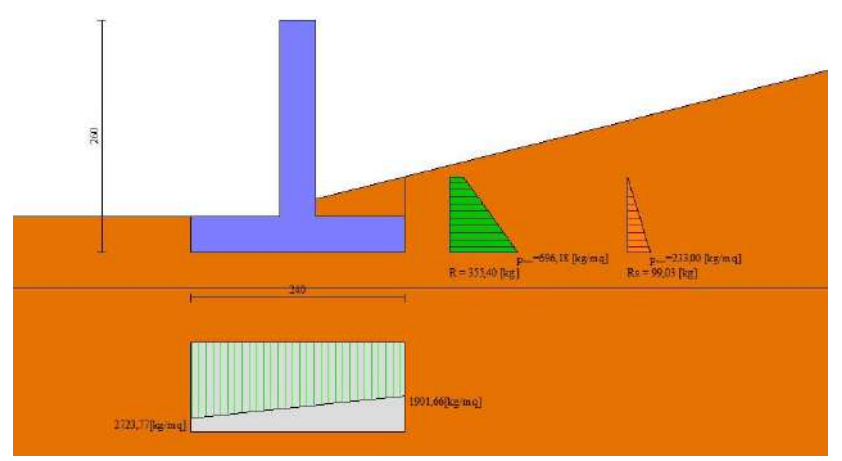

Fig. 6 - Diagramma delle pressioni (combinazione sismica) (Combinazione n° 2)

## Risultanti globali

Simbologia adottata<br>Cmb Indice/Tir

- Indice/Tipo combinazione
- N Componente normale al piano di posa, espressa in [kg]<br>T Componente parallela al piano di posa, espressa in [kg]
- T Componente parallela al piano di posa, espressa in [kg]<br>M<sub>r</sub> Momento ribaltante, espresso in [kgm]
- Momento ribaltante, espresso in [kgm]
- Ms Momento stabilizzante, espresso in [kgm]
- ecc Eccentricità risultante, espressa in [m]

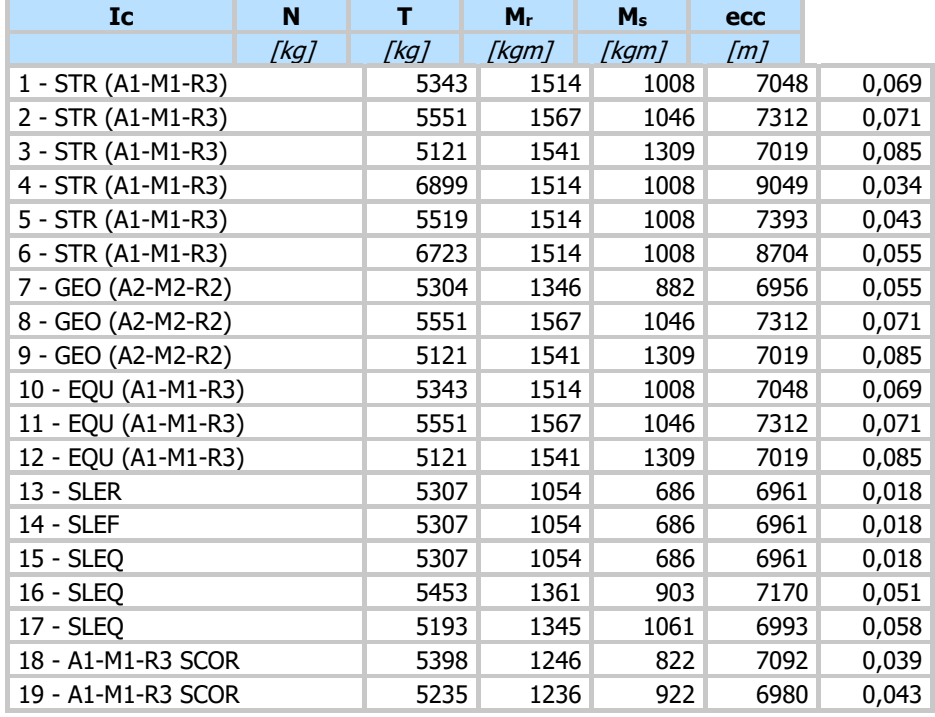

## Verifiche geotecniche

Quadro riassuntivo coeff. di sicurezza calcolati

Simbologia adottata

- Cmb Indice/Tipo combinazione
- S Sisma (H: componente orizzontale, V: componente verticale)<br>FSsco Coeff. di sicurezza allo scorrimento
- FS<sub>SCO</sub> Coeff. di sicurezza allo scorrimento<br>FS<sub>RIB</sub> Coeff. di sicurezza al ribaltamento
- Coeff. di sicurezza al ribaltamento
- FSQLIM Coeff. di sicurezza a carico limite
- FSSTAB Coeff. di sicurezza a stabilità globale
- FSHYD Coeff. di sicurezza a sifonamento
- FSUPL Coeff. di sicurezza a sollevamento

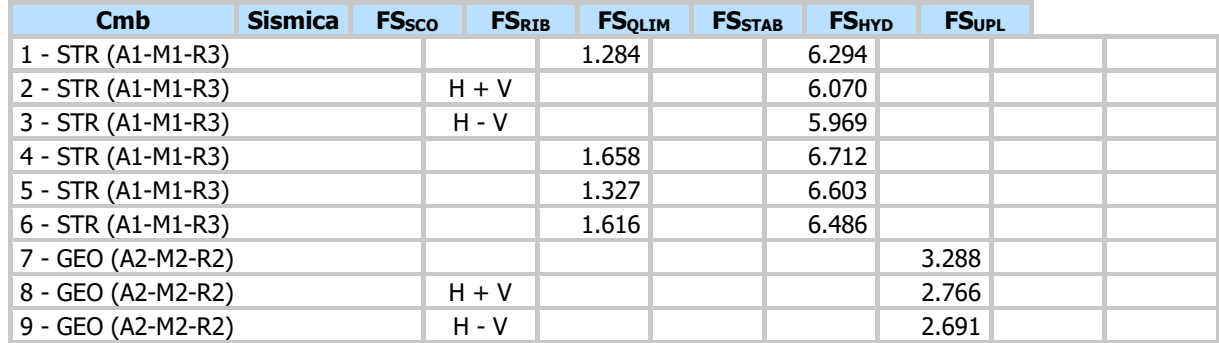

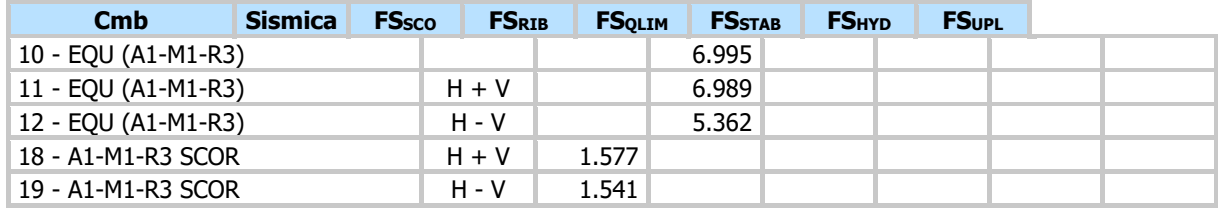

#### Verifica a scorrimento fondazione

Simbologia adottata

- n° Indice combinazione
- Rsa Resistenza allo scorrimento per attrito, espresso in [kg]
- Rpt Resistenza passiva terreno antistante, espresso in [kg]
- Rps Resistenza passiva sperone, espresso in [kg]
- Rp Resistenza a carichi orizzontali pali (solo per fondazione mista), espresso in [kg]
- Rt Resistenza a carichi orizzontali tiranti (solo se presenti), espresso in [kg]
- R Resistenza allo scorrimento (somma di Rsa+Rpt+Rps+Rp), espresso in [kg]
- T Carico parallelo al piano di posa, espresso in [kg]
- FS Fattore di sicurezza (rapporto R/T)

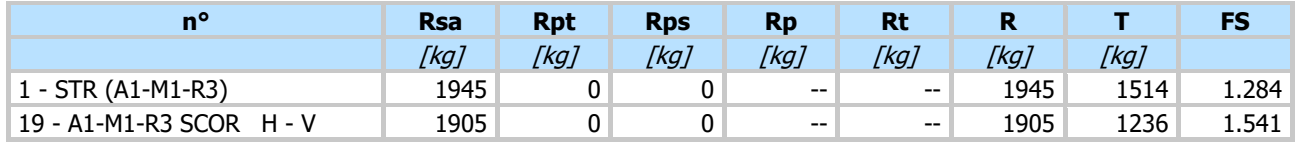

#### Verifica a carico limite

Simbologia adottata

- n° Indice combinazione
- N Carico normale totale al piano di posa, espresso in [kg]
- Qu carico limite del terreno, espresso in [kg]
- Qd Portanza di progetto, espresso in [kg]
- FS Fattore di sicurezza (rapporto tra il carico limie e carico agente al piano di posa)

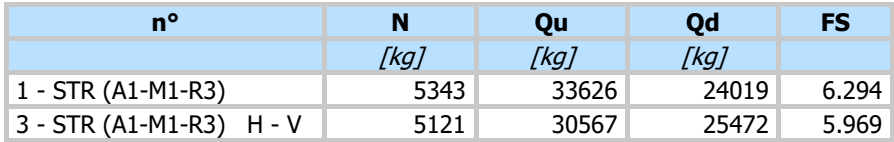

#### **Dettagli calcolo portanza**

Simbologia adottata

- n° Indece combinazione
- Nc, Nq, N $\gamma$ Fattori di capacità portante
- ic, iq, i $\gamma$  Fattori di inclinazione del carico
- dc, dq, dy Fattori di profondità del piano di posa
- gc, gq, gy Fattori di inclinazione del profilo topografico
- bc, bq, b $\gamma$  Fattori di inclinazione del piano di posa
- sc, sq, s $\gamma$  Fattori di forma della fondazione
- pc, pq,  $p<sub>Y</sub>$  Fattori di riduzione per punzonamento secondo Vesic

 $r<sub>Y</sub>$  Fattori per tener conto dell'effetto piastra. Per fondazioni che hanno larghezza maggiore di 2 m, il terzo termine della formula trinomia 0.5ByN<sub>y</sub> viene moltiplicato per questo fattore

- D Affondamento del piano di posa, espresso in [m]
- B' Larghezza fondazione ridotta, espresso in [m]
- H Altezza del cuneo di rottura, espresso in [m]
- $\gamma$  Peso di volume del terreno medio, espresso in [kg/mc]
- Angolo di attrito del terreno medio, espresso in [°]
- c Coesione del terreno medio, espresso in [kg/cmq]

Per i coeff. che in tabella sono indicati con il simbolo '--' sono coeff. non presenti nel metodo scelto (Meyerhof).

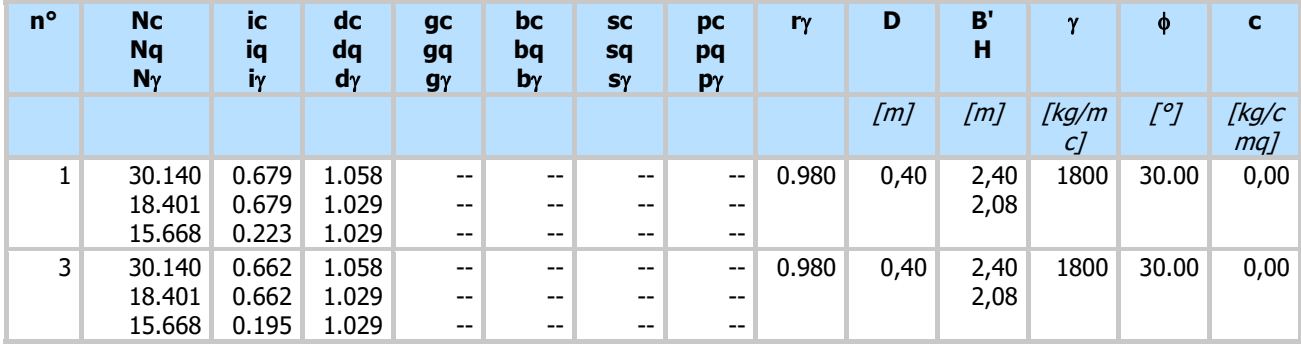

#### Verifica a ribaltamento

Simbologia adottata

n° Indice combinazione

Ms Momento stabilizzante, espresso in [kgm]

Mr Momento ribaltante, espresso in [kgm]

FS Fattore di sicurezza (rapporto tra momento stabilizzante e momento ribaltante)

La verifica viene eseguita rispetto allo spigolo inferiore esterno della fondazione

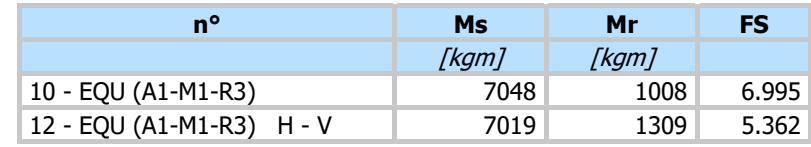

Verifica stabilità globale muro + terreno

Simbologia adottata

- Ic Indice/Tipo combinazione
- C Centro superficie di scorrimento, espresso in [m]
- R Raggio, espresso in [m]<br>FS Fattore di sicurezza
- Fattore di sicurezza

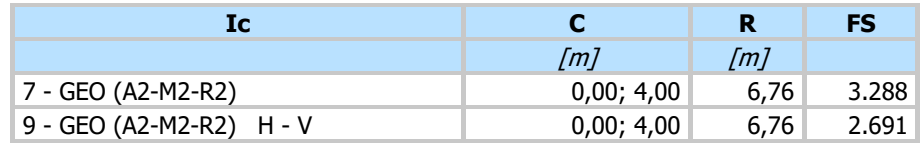

#### **Dettagli strisce verifiche stabilità**

Simbologia adottata

Le ascisse X sono considerate positive verso monte Le ordinate Y sono considerate positive verso l'alto

Origine in testa al muro (spigolo contro terra)

- W peso della striscia espresso in [kg]
- Qy carico sulla striscia espresso in [kg]
- $\alpha$  angolo fra la base della striscia e l'orizzontale espresso in [°] (positivo antiorario)
- angolo d'attrito del terreno lungo la base della striscia
- c coesione del terreno lungo la base della striscia espressa in [kg/cmq]
- b larghezza della striscia espressa in [m]
- u pressione neutra lungo la base della striscia espressa in [kg/cmq]
- Tx; Ty Resistenza al taglio fornita dai tiranti in direzione X ed Y espressa in [kg/cmq]

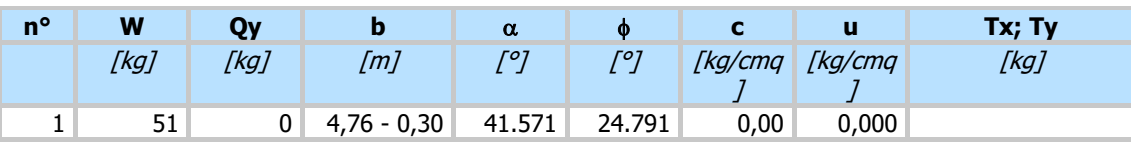

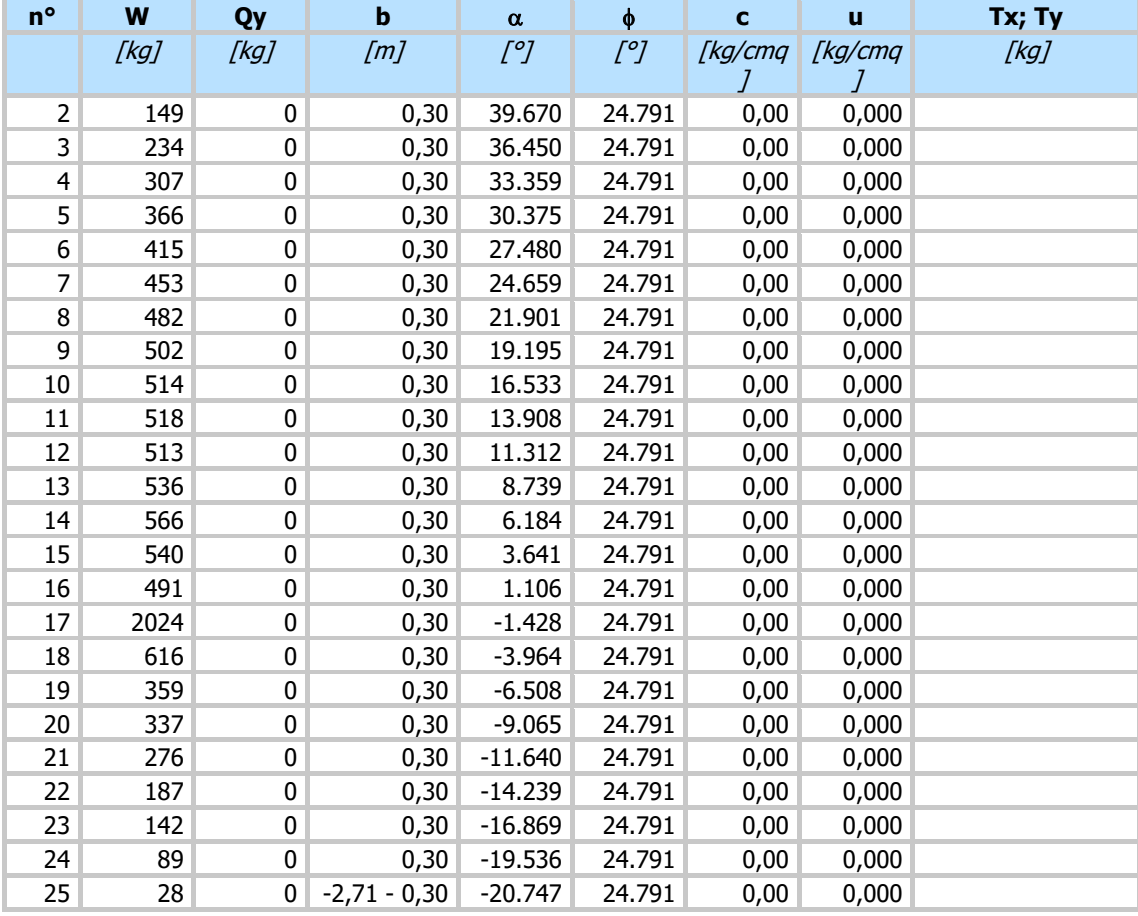

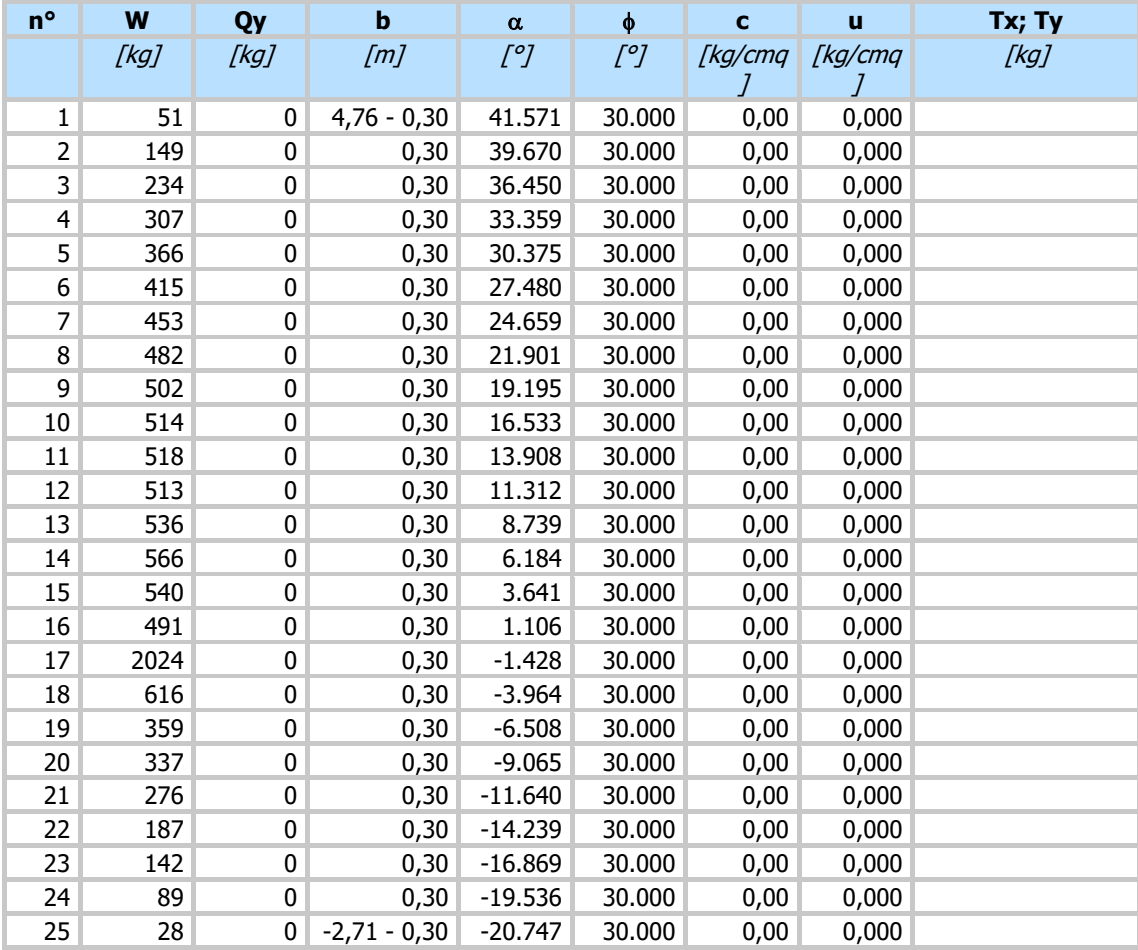

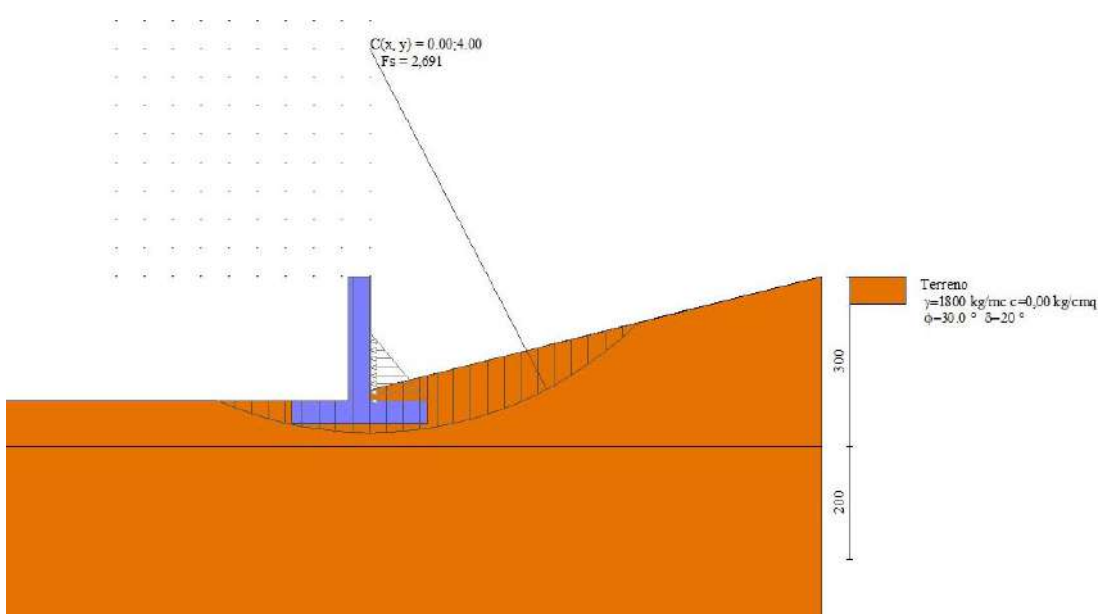

Fig. 7 - Stabilità fronte di scavo - Cerchio critico (Combinazione n° 9)

## **Sollecitazioni**

## Elementi calcolati a trave

Simbologia adottata

- N Sforzo normale, espresso in [kg]. Positivo se di compressione.<br>T Taglio, espresso in [kg]. Positivo se diretto da monte verso value
- Taglio, espresso in [kg]. Positivo se diretto da monte verso valle
- M Momento, espresso in [kgm]. Positivo se tende le fibre contro terra (a monte)

#### Paramento

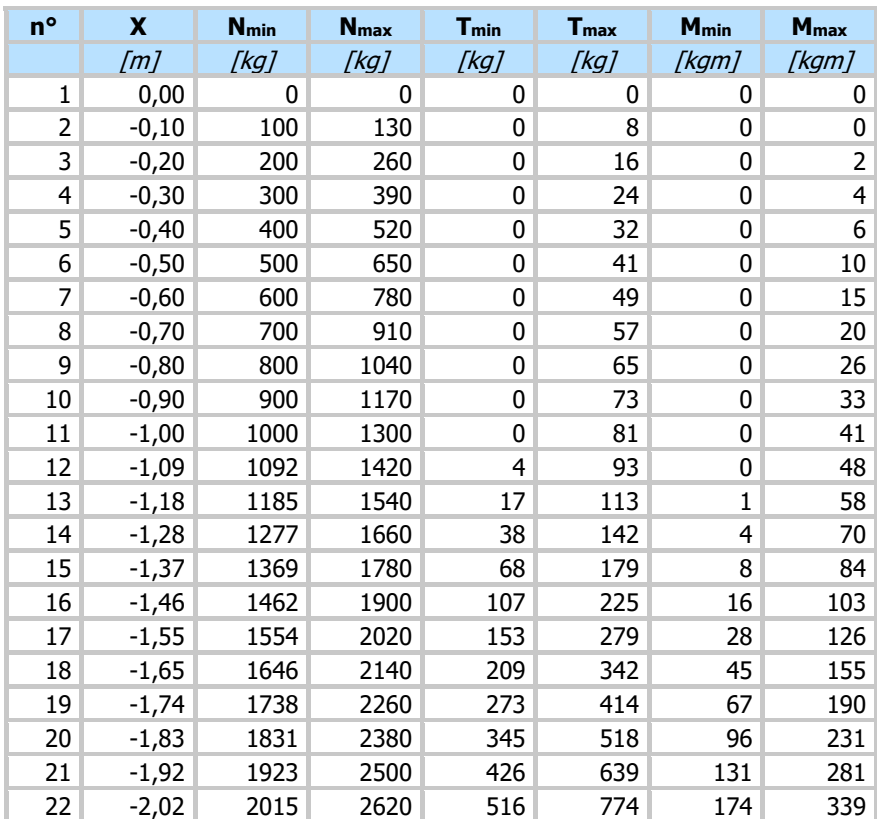

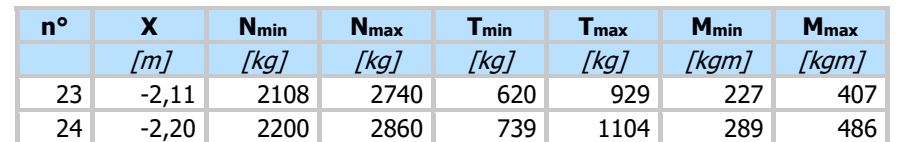

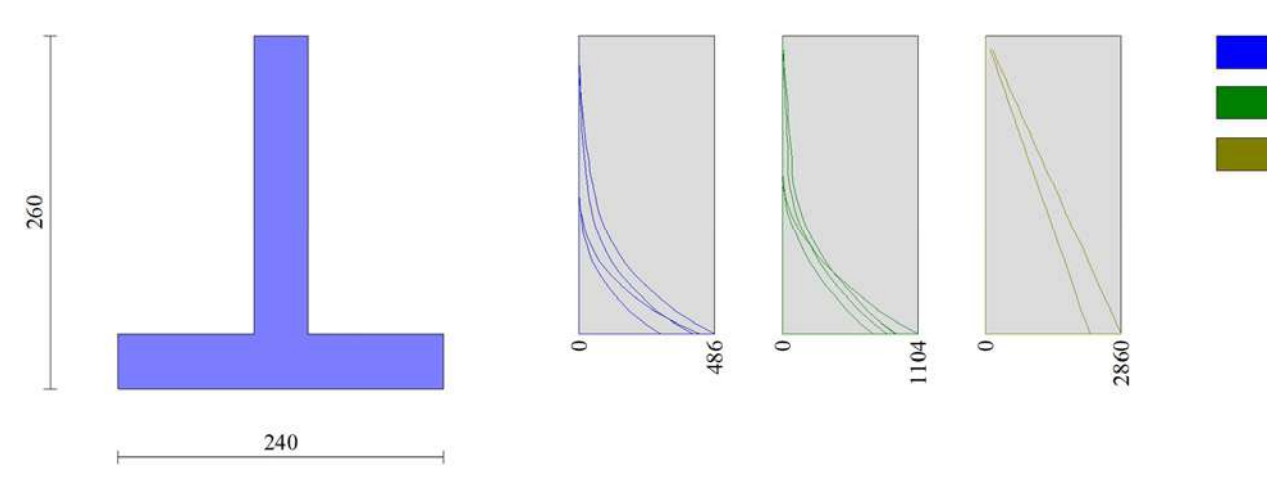

Fig. 8 - Paramento

#### Fondazione

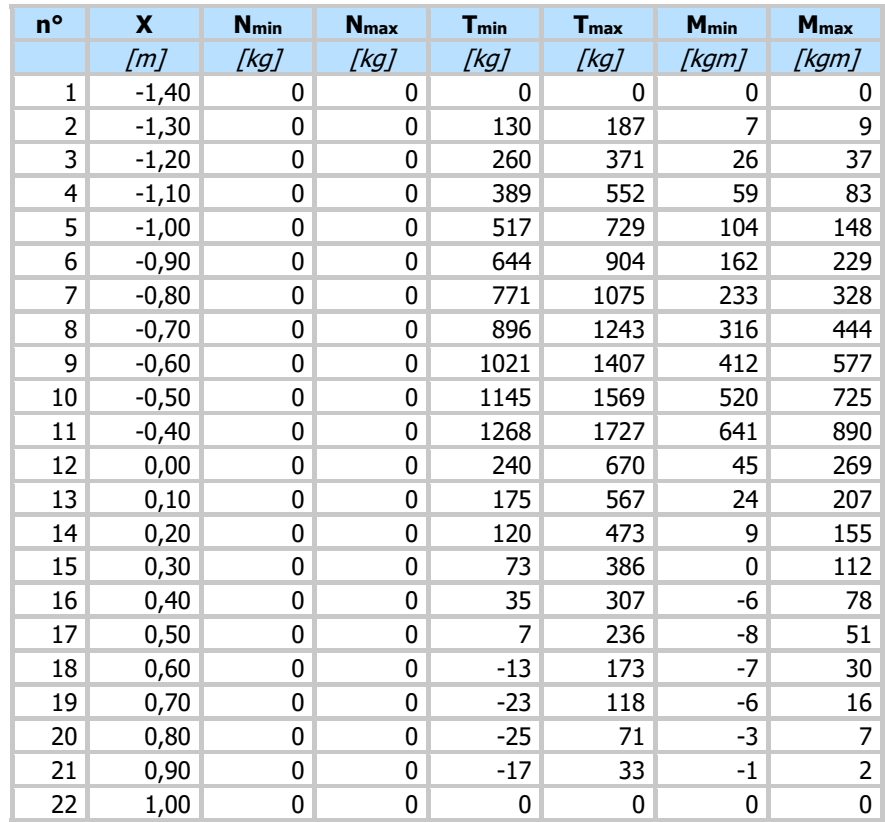

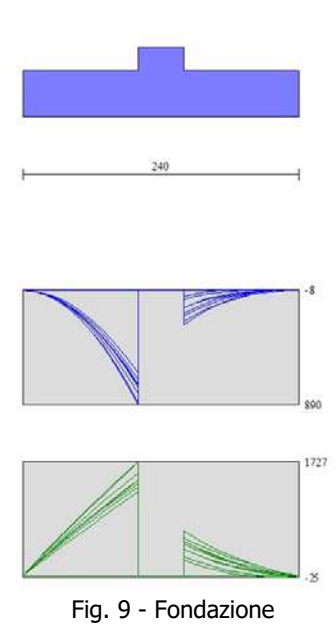

#### **Armature**

Sono state impostate le seguenti armature:

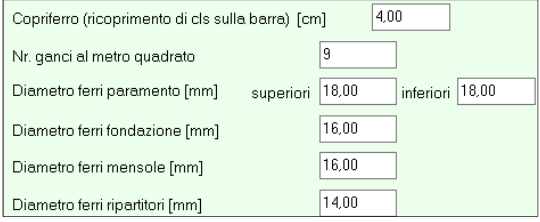

#### Il Progetto delle armature ha fornito il seguente risultato (armatura minima):

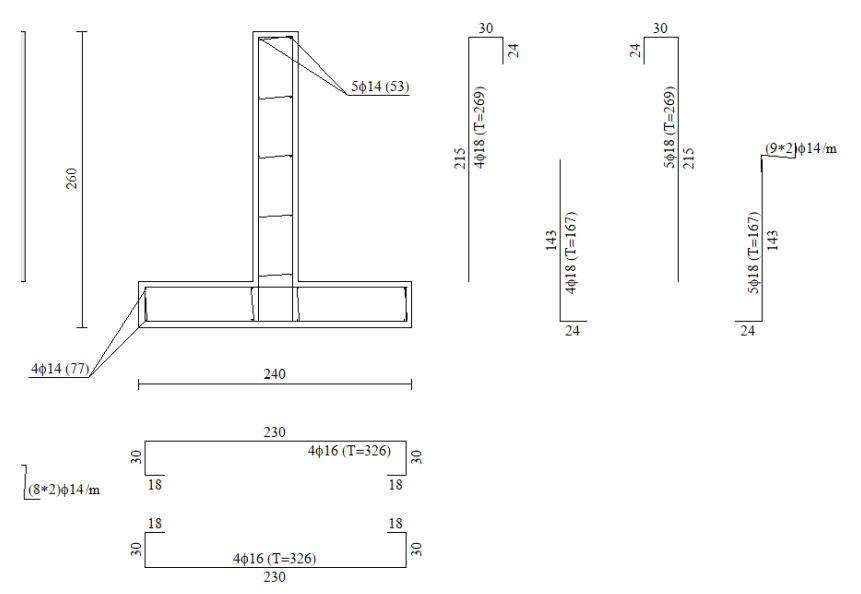

## Si prevedono pertanto i seguenti ferri:

FONDAZIONE: ferri inferiori e superiori D16/20 - ripartitori D14/20 inferiori e superiori ELEVAZIONE: ferri anteriori e posteriori D18/20 - ripartitori D14/20 anteriori e posteriori Ferri di ripresa verticali D18/20

## **Dichiarazioni secondo N.T.C. 2018 (punto 10.2)**

#### **Analisi e verifiche svolte con l'ausilio di codici di calcolo**

Il sottoscritto , in qualità di calcolatore delle opere in progetto, dichiara quanto segue.

#### **Tipo di analisi svolta**

L'analisi strutturale e le verifiche sono condotte con l'ausilio di un codice di calcolo automatico. La verifica della sicurezza degli elementi strutturali è stata valutata con i metodi della scienza delle costruzioni.

Il calcolo dei muri di sostegno viene eseguito secondo le seguenti fasi:

- Calcolo della spinta del terreno
- Verifica a ribaltamento
- Verifica a scorrimento del muro sul piano di posa
- Verifica della stabilità complesso fondazione terreno (carico limite)
- Verifica della stabilità globale

- Calcolo delle sollecitazioni sia del muro che della fondazione, progetto delle armature e relative verifiche dei materiali. L'analisi strutturale sotto le azioni sismiche è condotta con il metodo dell'analisi statica equivalente secondo le disposizioni del capitolo 7 del D.M. 17/07/2018.

La verifica delle sezioni degli elementi strutturali è eseguita con il metodo degli Stati Limite. Le combinazioni di carico adottate sono esaustive relativamente agli scenari di carico più gravosi cui l'opera sarà soggetta.

#### **Origine e caratteristiche dei codici di calcolo**

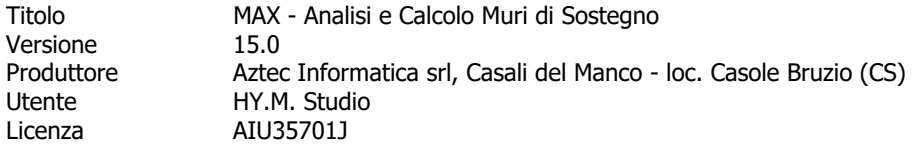

#### **Affidabilità dei codici di calcolo**

Un attento esame preliminare della documentazione a corredo del software ha consentito di valutarne l'affidabilità. La documentazione fornita dal produttore del software contiene un'esauriente descrizione delle basi teoriche, degli algoritmi impiegati e l'individuazione dei campi d'impiego. La società produttrice Aztec Informatica srl ha verificato l'affidabilità e la robustezza del codice di calcolo attraverso un numero significativo di casi prova in cui i risultati dell'analisi numerica sono stati confrontati con soluzioni teoriche.

#### **Modalità di presentazione dei risultati**

La relazione di calcolo strutturale presenta i dati di calcolo tale da garantirne la leggibilità, la corretta interpretazione e la riproducibilità. La relazione di calcolo illustra in modo esaustivo i dati in ingresso ed i risultati delle analisi in forma tabellare.

#### **Informazioni generali sull'elaborazione**

Il software prevede una serie di controlli automatici che consentono l'individuazione di errori di modellazione, di non rispetto di limitazioni geometriche e di armatura e di presenza di elementi non verificati. Il codice di calcolo consente di visualizzare e controllare, sia in forma grafica che tabellare, i dati del modello strutturale, in modo da avere una visione consapevole del comportamento corretto del modello strutturale.

#### **Giudizio motivato di accettabilità dei risultati**

I risultati delle elaborazioni sono stati sottoposti a controlli dal sottoscritto utente del software. Tale valutazione ha compreso il confronto con i risultati di semplici calcoli, eseguiti con metodi tradizionali. Inoltre sulla base di considerazioni riguardanti gli stati tensionali e deformativi determinati, si è valutata la validità delle scelte operate in sede di schematizzazione e di modellazione della struttura e delle azioni.

In base a quanto sopra, io sottoscritto asserisco che l'elaborazione è corretta ed idonea al caso specifico, pertanto i risultati di calcolo sono da ritenersi validi ed accettabili.

Luogo e data

Avigliana, FEB. 2024

Il progettista - ing. Massimo Codo

Dott. Ing. **ASSIMO** polo